**Выборка данных с использованием предложения SELECT**

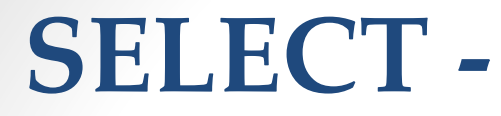

команда запроса, который получает любое количество данных из одного или нескольких отношений.

## *Результат запроса – другое отношение.*

### **Предложение SELECT может использоваться как:**

- самостоятельная команда на получение и вывод кортежей отношения;
- в качестве вложенного подзапроса;
- фраза выбора в командах определения схемы данных и модификации отношений;
- средство присвоения глобальным переменным значений кортежей сформированного отношения (INTO-фраза).

# **Упрощенный синтаксис SELECT**

**SELECT** [DISTINCT] <список атрибутов> **FROM** <список таблиц> **FROM** <список таблиц> [**WHERE** <условие выборки>] [ ] [**ORDER BY** < список атрибутов >] [ ] [**GROUP BY** < список атрибутов >] [ ] [**HAVING** <условие>] [ ] [**UNION** <выражение с оператором **SELECT** >]; [ ] ; *обязательно в конце!*

SELECT – запрос на извлечение информации;

<список атрибутов> - наименование полей, содержимое которых запрашивается (через запятую);

FROM – обязательное ключевое слово;

<список таблиц> - имена таблиц, из которых извлекается информация (через запятую).

В [ ] необязательные элементы в запросе.

#### Есть таблица STUDENT:

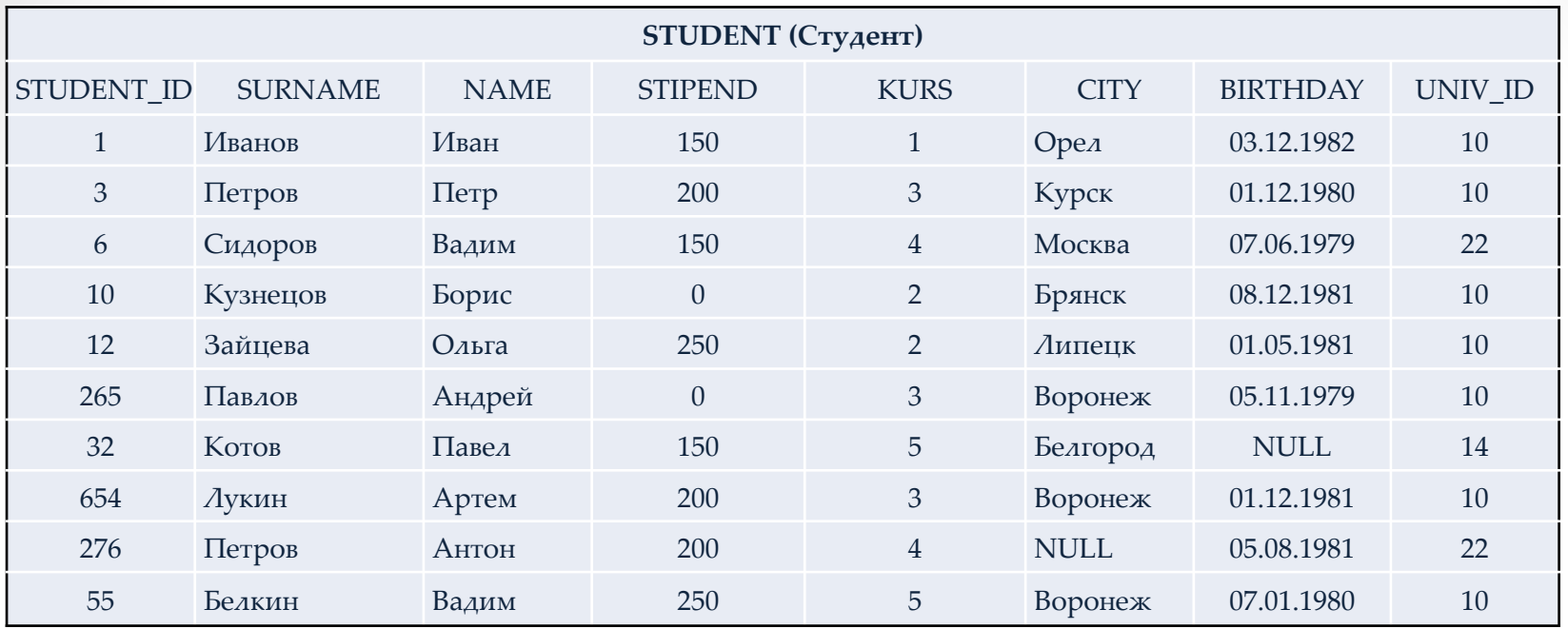

STUDENT\_ID – числовой код, идентифицирующий студента;

- SURNAME фамилия студента;
- NAME имя студента;
- STIPEND стипендия, которую получает студент;
- KURS курс, на котором учиться студент;
- CITY город, в котором живет студент;
- BIRTHDAY дата рождения студента;

UNIV\_ID – числовой код, идентифицирующий университет, в котором учиться студент.

## **Пример 1: SELECT** NAME, SURNAME **FROM** STUDENT;

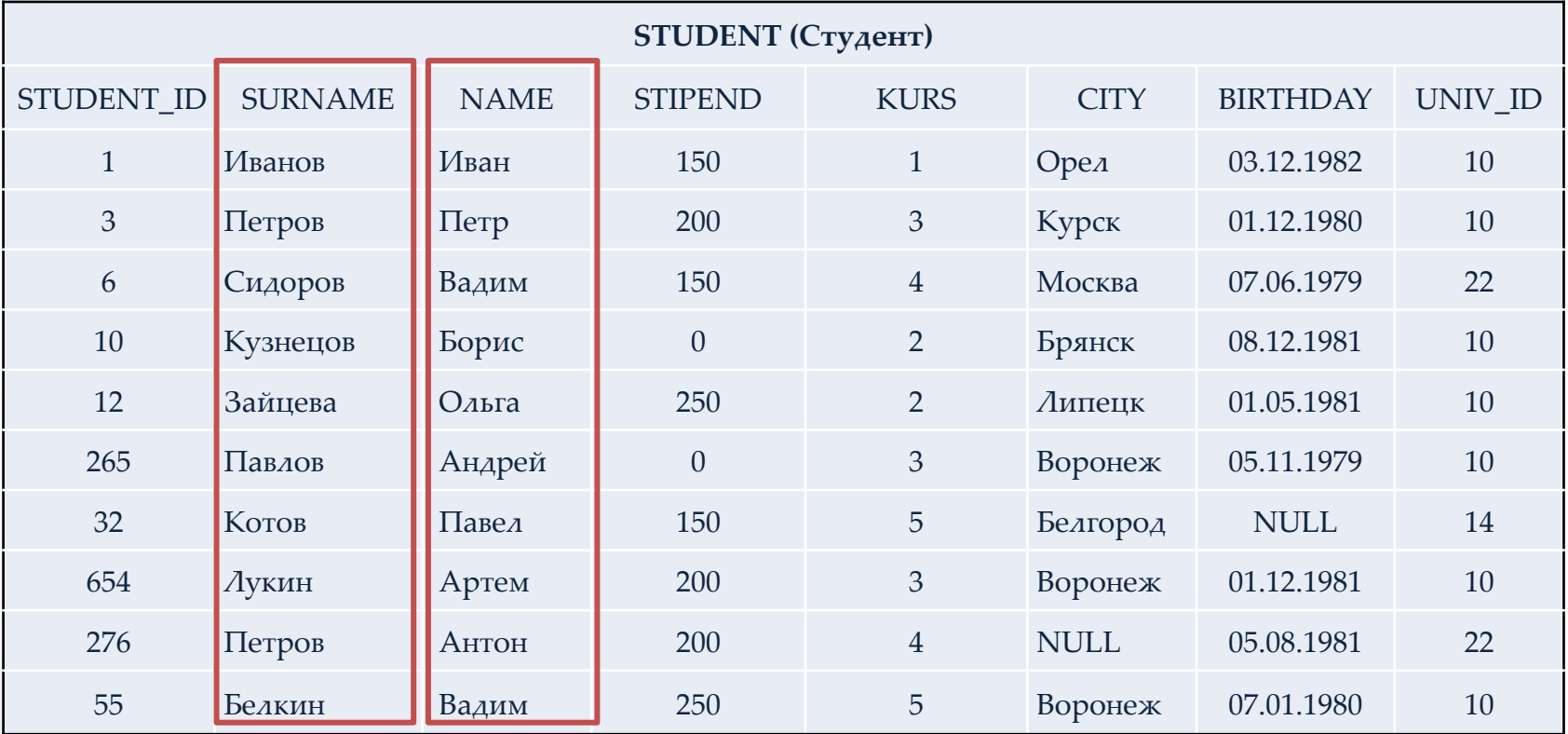

# **Пример 1: SELECT** NAME, SURNAME **FROM** STUDENT;

**Результат запроса:**

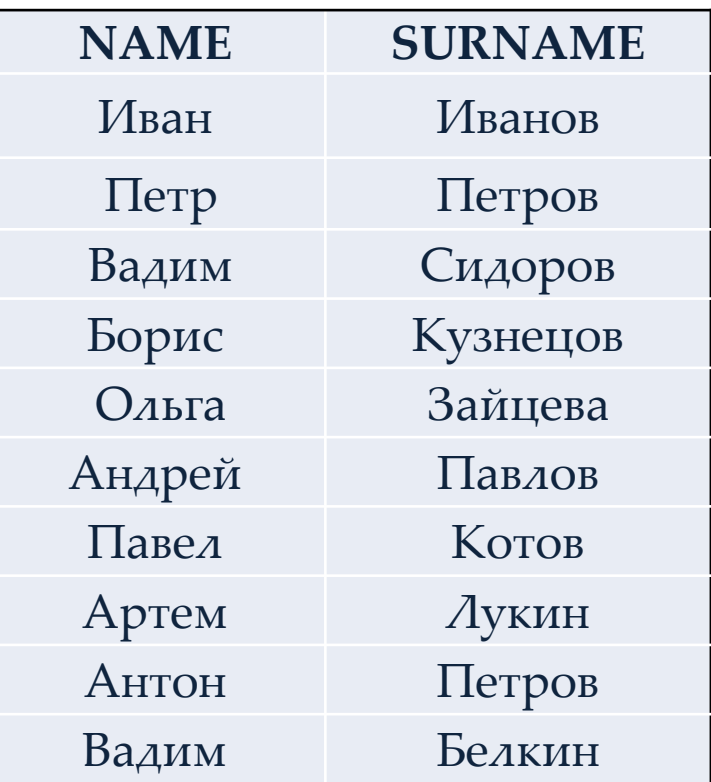

Осуществляет выборку всех значений полей NAME и SURNAME из таблицы STUDENT.

Порядок следования столбцов в этой таблице соответствует порядку полей, указанному в запросе.

### **Пример 2:**

#### *Вывод значений всех столбцов таблицы*

### **SELECT \* \* FROM** STUDENT;

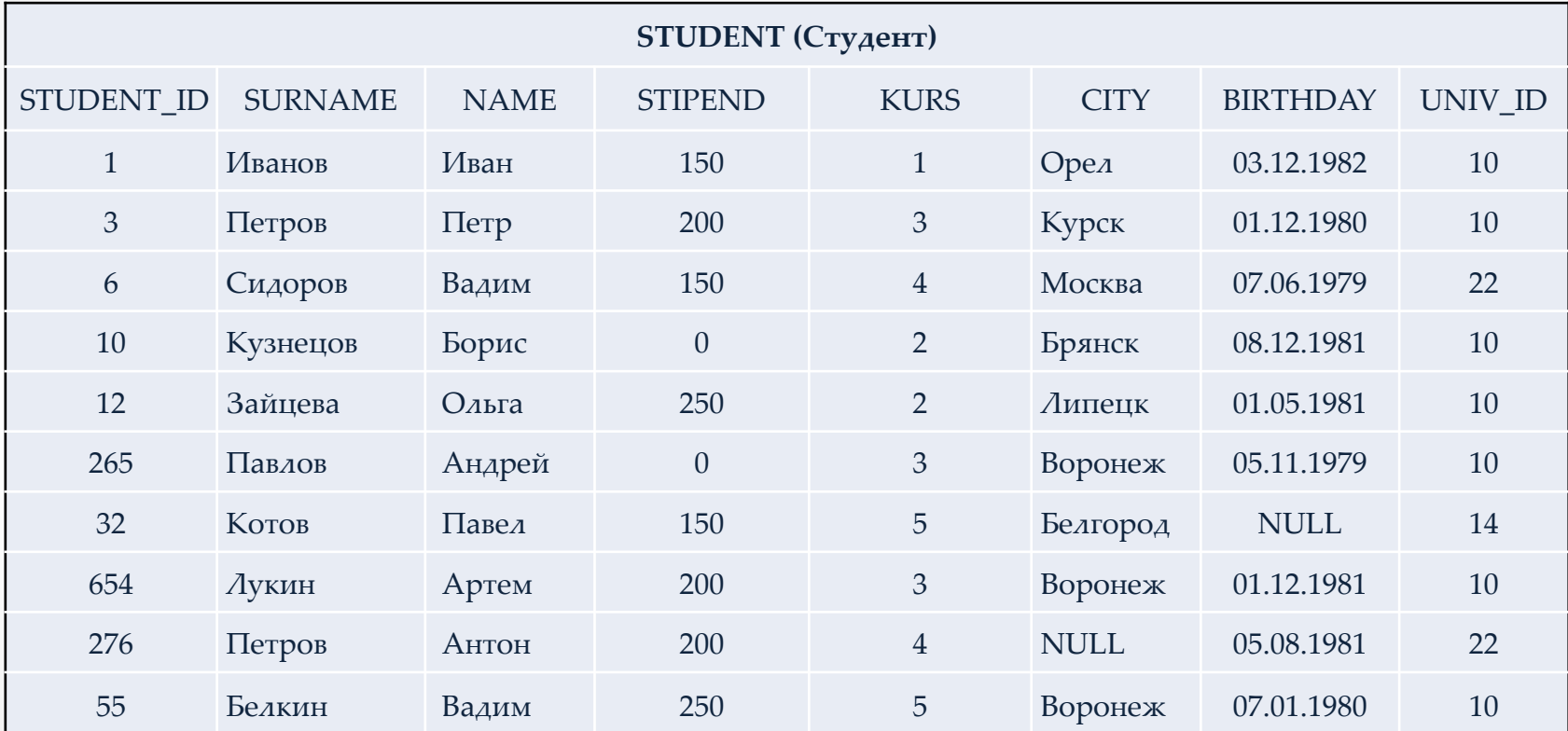

В данном случает результатом выполнения будет таблица STUDENT полностью.

# **Пример 3: SELECT** CITY **FROM** STUDENT;

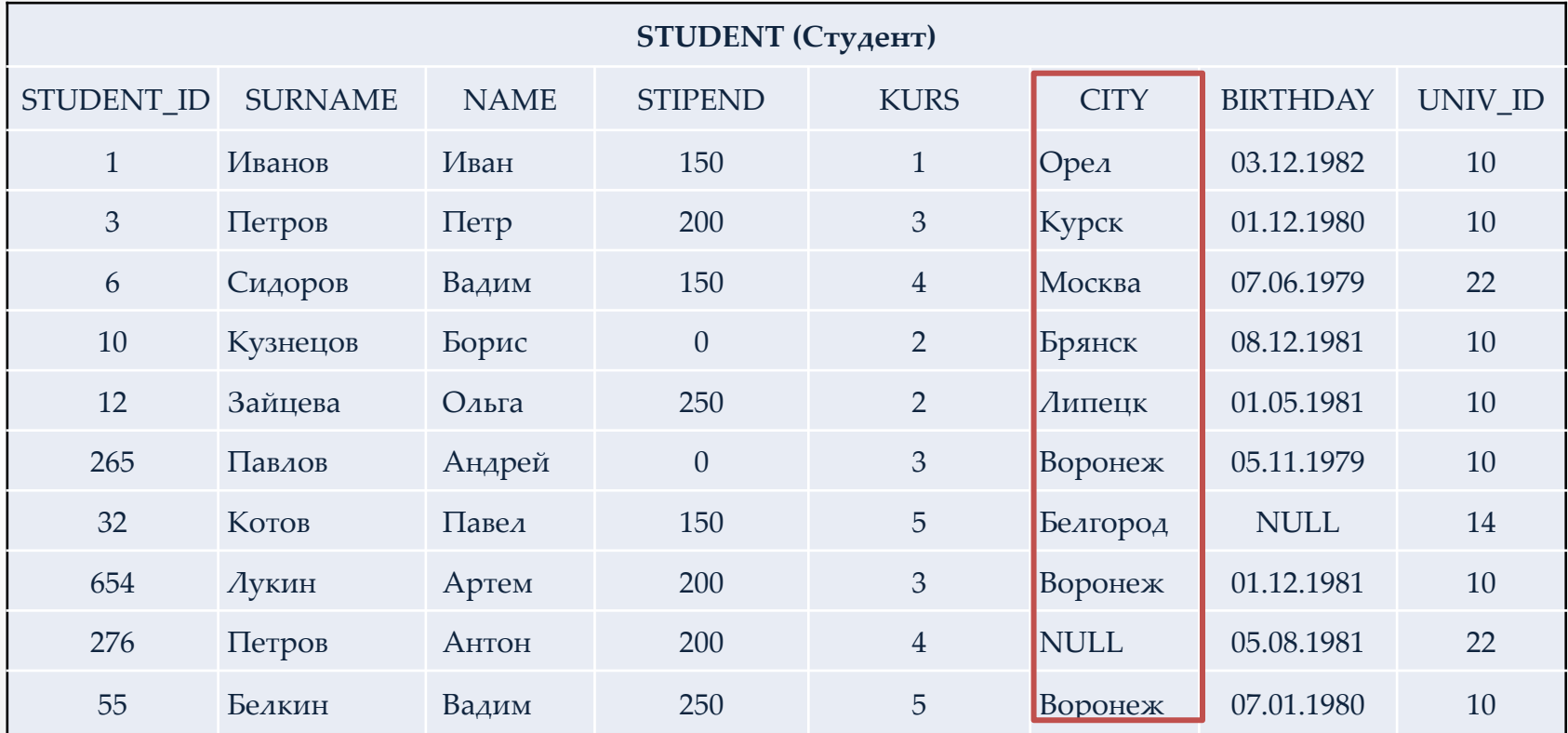

# **Пример 3: SELECT** CITY **FROM** STUDENT;

**Результат запроса:**

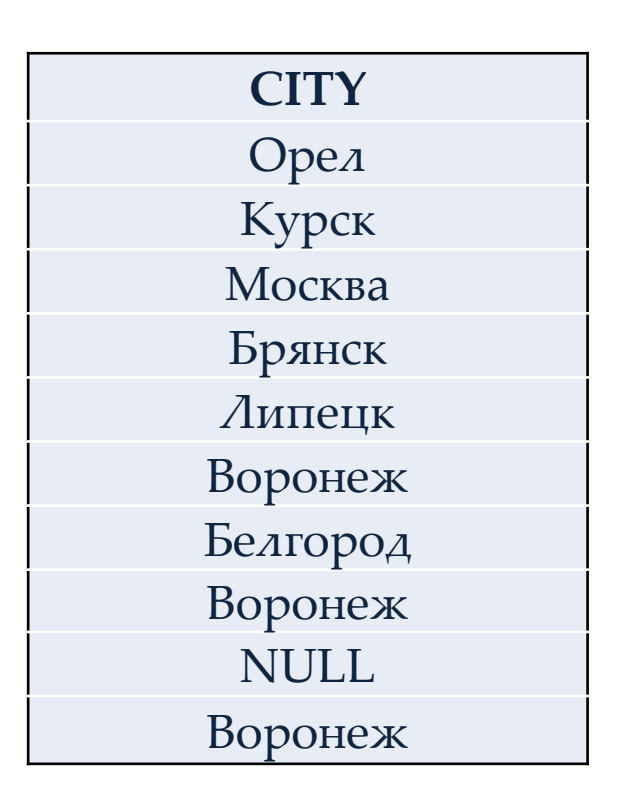

В полученной таблице несколько раз повторяется значение поля CITY: Воронеж.

Для того, чтобы избежать повторяющихся записей используется команда DISTINCT.

Получаемые в результате выполнения **SQL**-запроса таблицы не в полной мере отвечают определению реляционного отношения: в них могут оказаться кортежи с одинаковым значением атрибутов.

Для исключения из результата **SELECT**-запроса повторяющихся записей используется ключевое слово **DISTINCT**.

Если запрос **SELECT** извлекает множество полей, то **DISTINCT** исключает дубликаты строк, в которых значения всех выбранных строк идентичны.

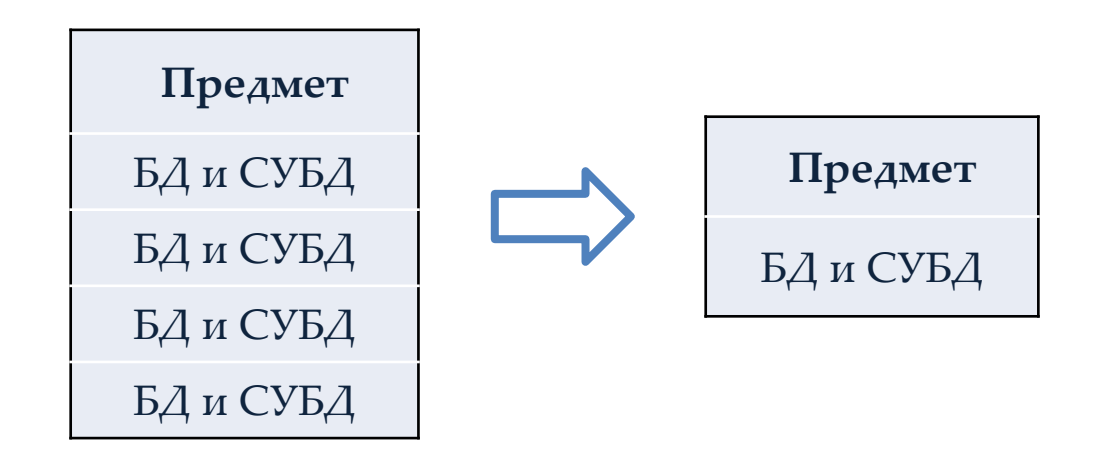

### **Пример 3** *(переделанный Пример 2):* **SELECT** DISTINCT CITY **FROM** STUDENT;

**Результат запроса:**

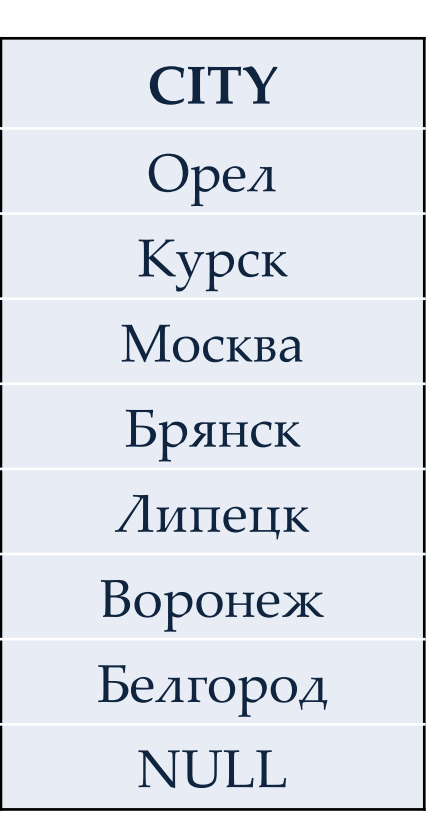

С помощью DISTINCT избавились от повторяющихся записей.

Вместо **DISTINCT** может использоваться ключевое слово **ALL** для вывода повторяющихся. Режим, задаваемый ключевым словом **ALL**, действует по умолчанию, поэтому в реальных запросах для этих целей оно практически не используется.

Использование в операторе **SELECT** предложения **WHERE** (где), позволяет задавать выражение условия (предикат), принимающее значение истина или ложь.

Предложение **WHERE** определяет, какие строки должны быть выбраны. В таблицу, являющуюся результатом запроса, включаются только те строки, в которых **WHERE** принимает значение истина.

### **Пример 4:**

### **SELECT** NAME, SURNAME **FROM** STUDENT **WHERE** SURNAME='Петров';

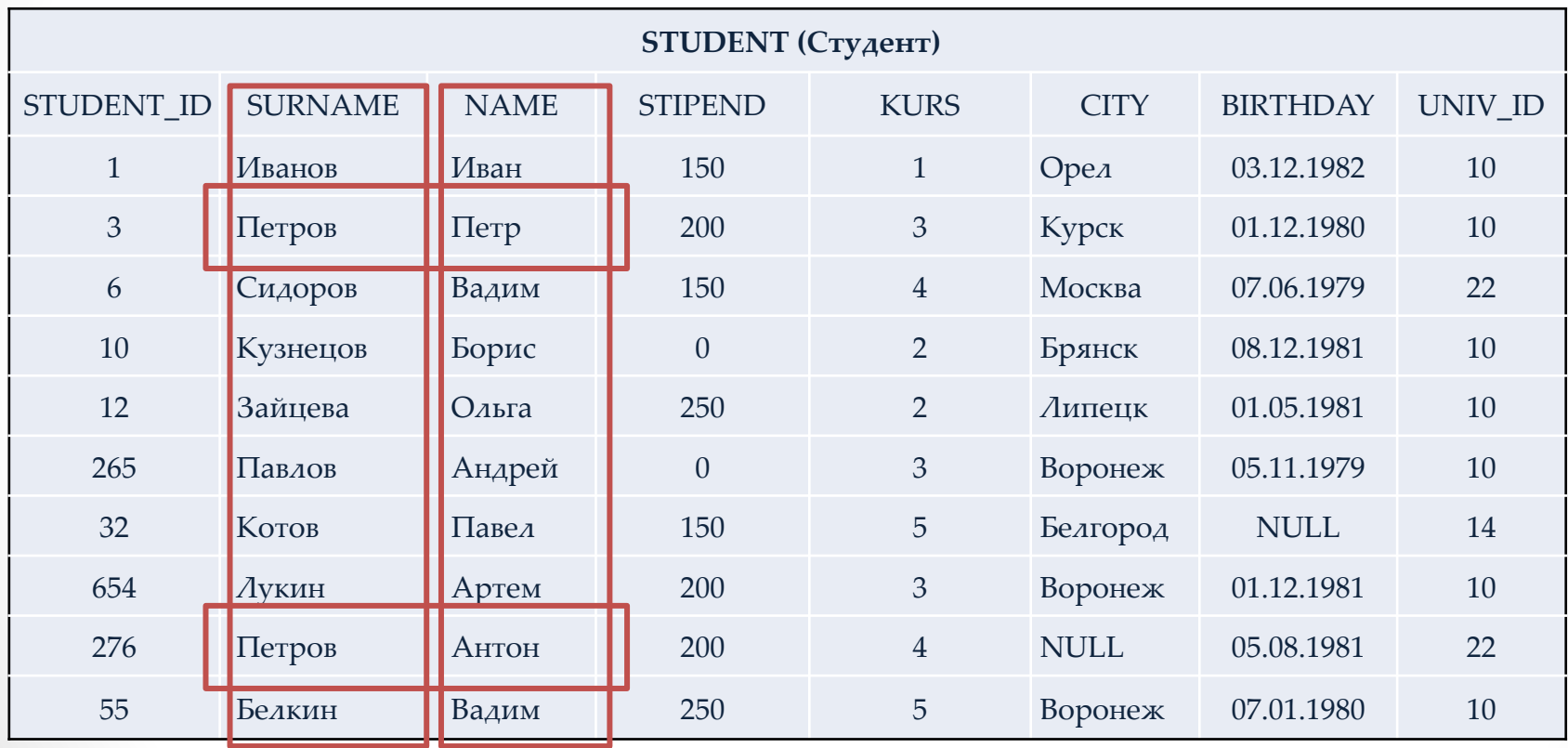

### **Пример 4:**

**SELECT** NAME, SURNAME **FROM** STUDENT **WHERE** SURNAME='Петров';

**Результат запроса:**

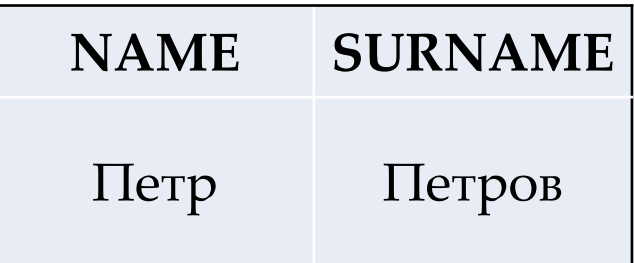

В задаваемых в предложении **WHERE** условиях могут использоваться операции сравнения, а также логические операторы **AND**, **OR**, **NOT**.

### **Пример 5: SELECT** NAME, SURNAME **FROM** STUDENT **WHERE** KURS=3 AND STIPEND>0;

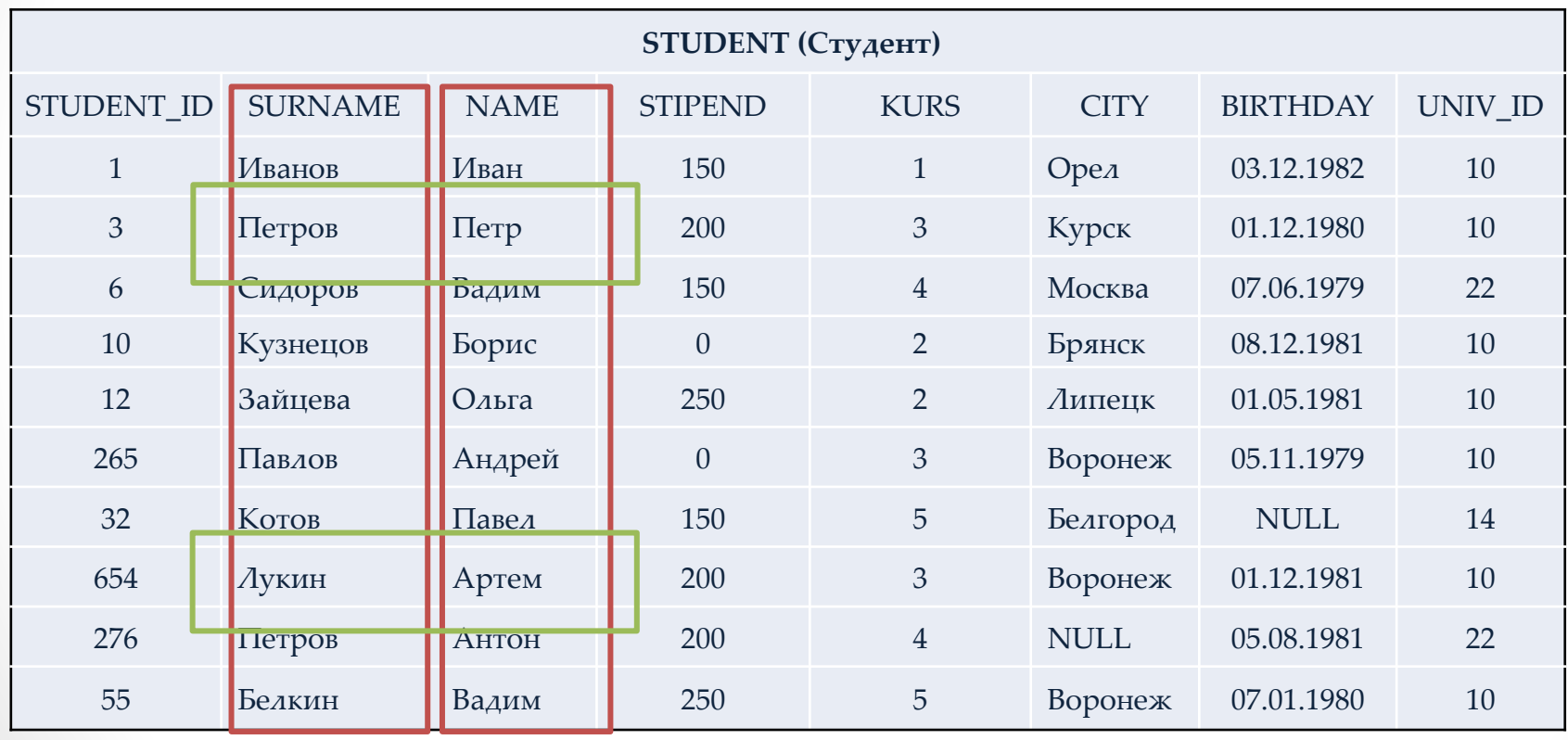

## **Пример 5: SELECT** NAME, SURNAME **FROM** STUDENT **WHERE** KURS=3 AND STIPEND>0;

### **Результат запроса:**

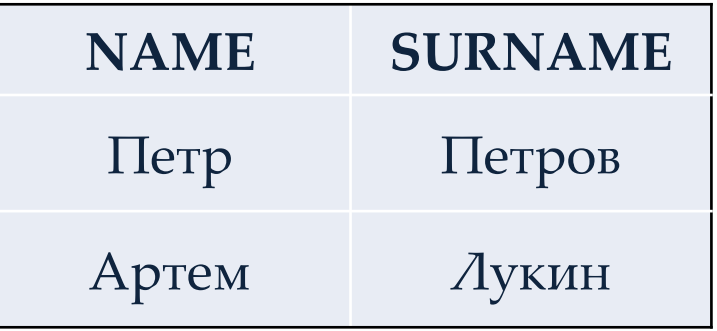

Запрос для получения имен и фамилий студентов, обучающихся на третьем курсе и получающих стипендию.

# Операторы **IN** и **NOT IN**

### **IN – равен любому из списка NOT IN – не равен ни одному из списка**

Используются для сравнения проверяемого значения поля с заданным списком. Этот список значений указывается в скобках справа от оператора **IN**.

Построенный с использованием **IN** предикат, считается истинным, если значение поля, имя которого указано слева от **IN**, совпадает *(подразумевается точное совпадение)* с одним из значений, перечисленных в списке.

Предикат, построенный с использованием **NOT IN,** считается истинным, если значение поля не совпадает ни с одним из значений , перечисленных в списке.

#### Есть таблица EXAM\_MARKS:

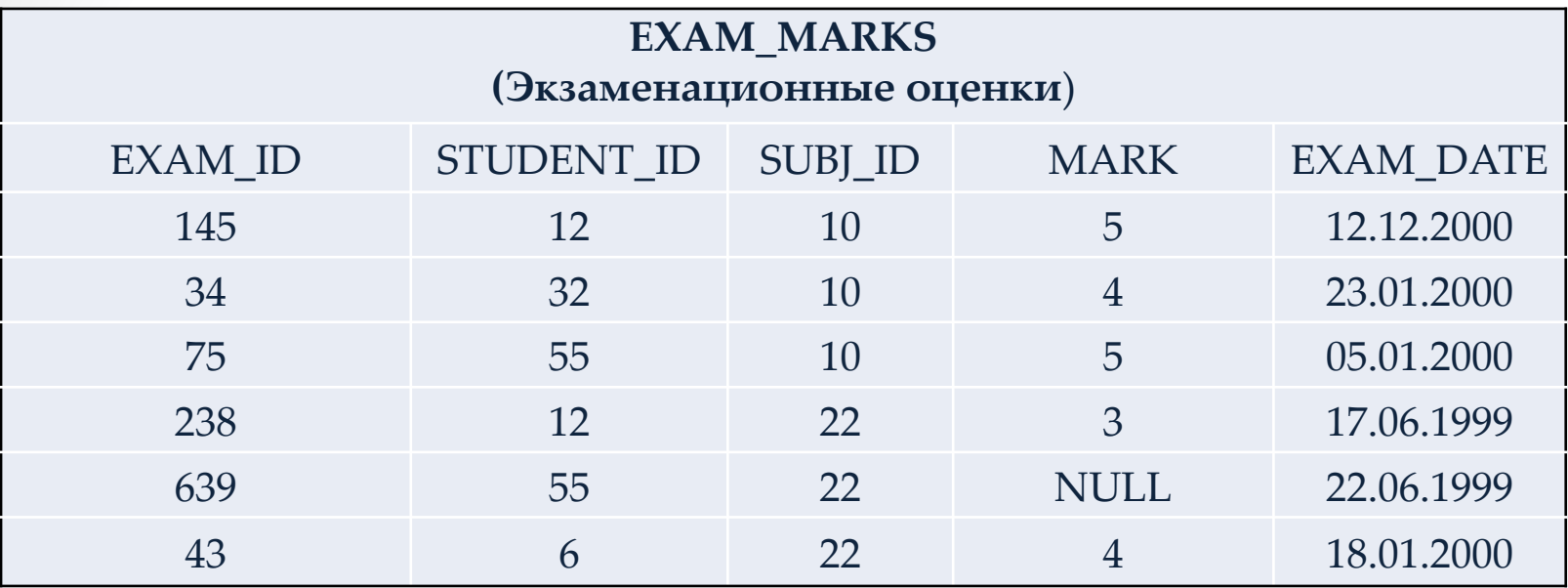

EXAM\_ID – идентификатор экзамена; STUDENT\_ID – идентификатор студента; SUBJ\_ID – идентификатор предмета обучения; MARK – экзаменационная оценка; EXAM\_DATE – дата экзамена.

## **Пример 1: SELECT \* FROM** EXAM\_MARKS **WHERE** MARK IN(4,5);

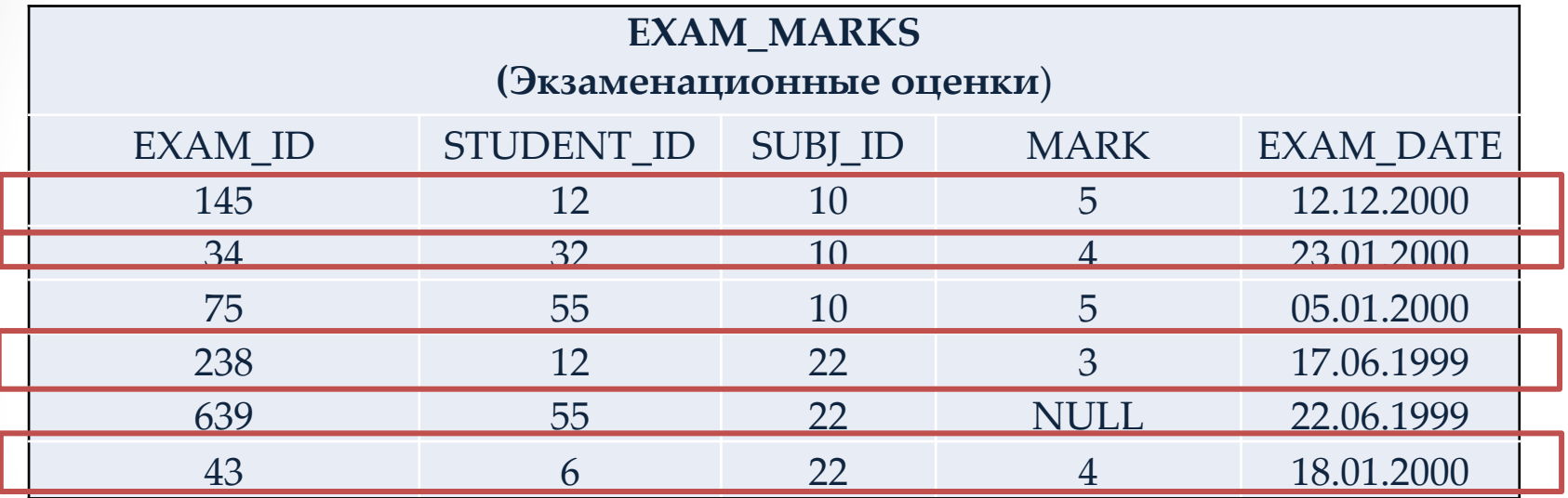

#### **Результат запроса:**

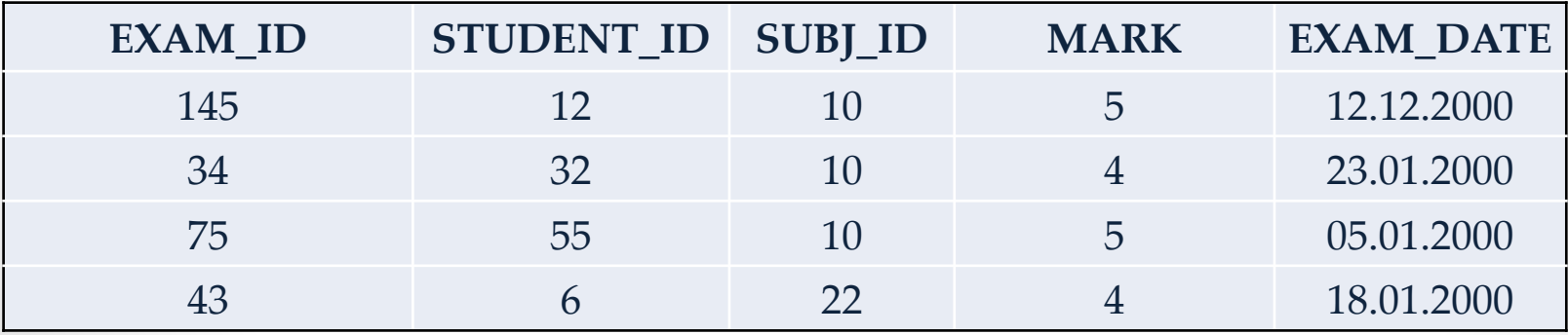

## **Пример 2: SELECT \* FROM** EXAM\_MARKS **WHERE** MARK NOT IN(4,5);

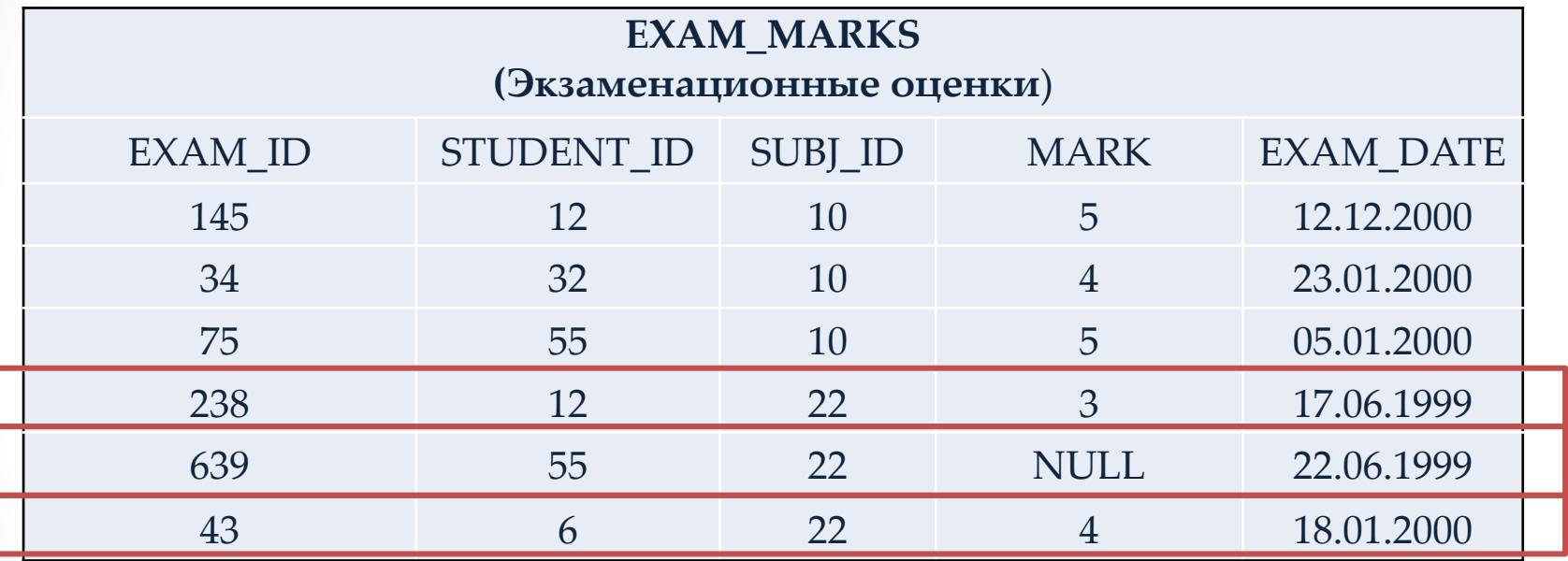

#### **Результат запроса:**

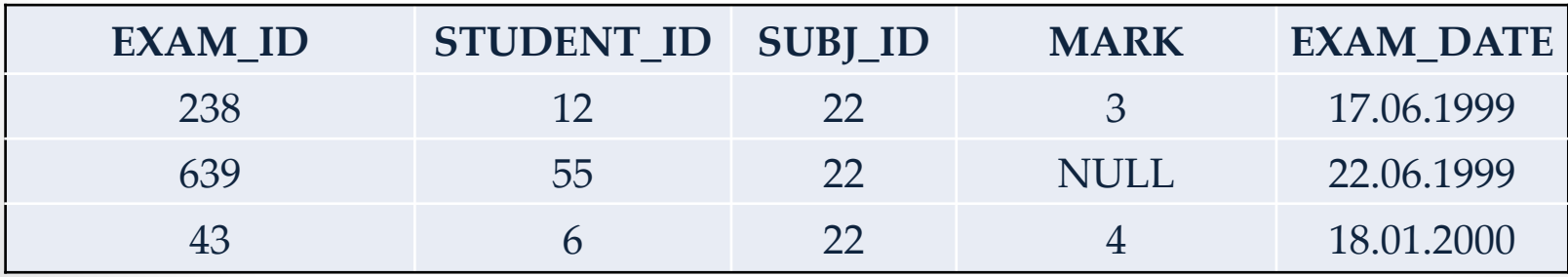

# Оператор **BETWEEN**

Используется для проверки условия вхождения значения поля в заданный интервал, то есть вместо списка значений атрибута этот оператор задает границы его изменения.

**Замечание!** Граничные значения входят во множество значений, с которыми производится сравнение.

#### Есть таблица SUBJECT:

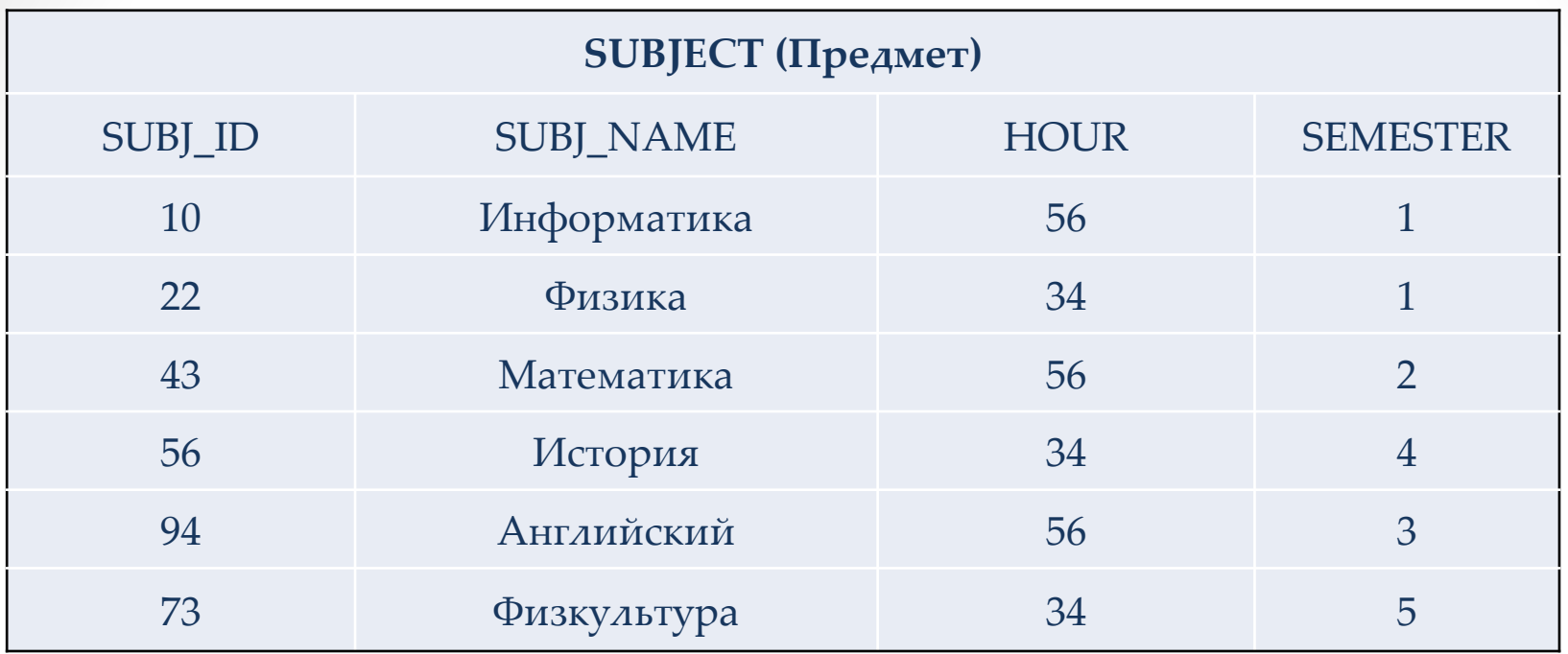

EXAM\_ID – идентификатор экзамена; STUDENT\_ID – идентификатор студента; SUBJ\_ID – идентификатор предмета обучения; MARK – экзаменационная оценка; EXAM\_DATE – дата экзамена.

### **Пример : SELECT \* FROM** SUBJECT **WHERE** HOUR BETWEEN 30 AND 40;

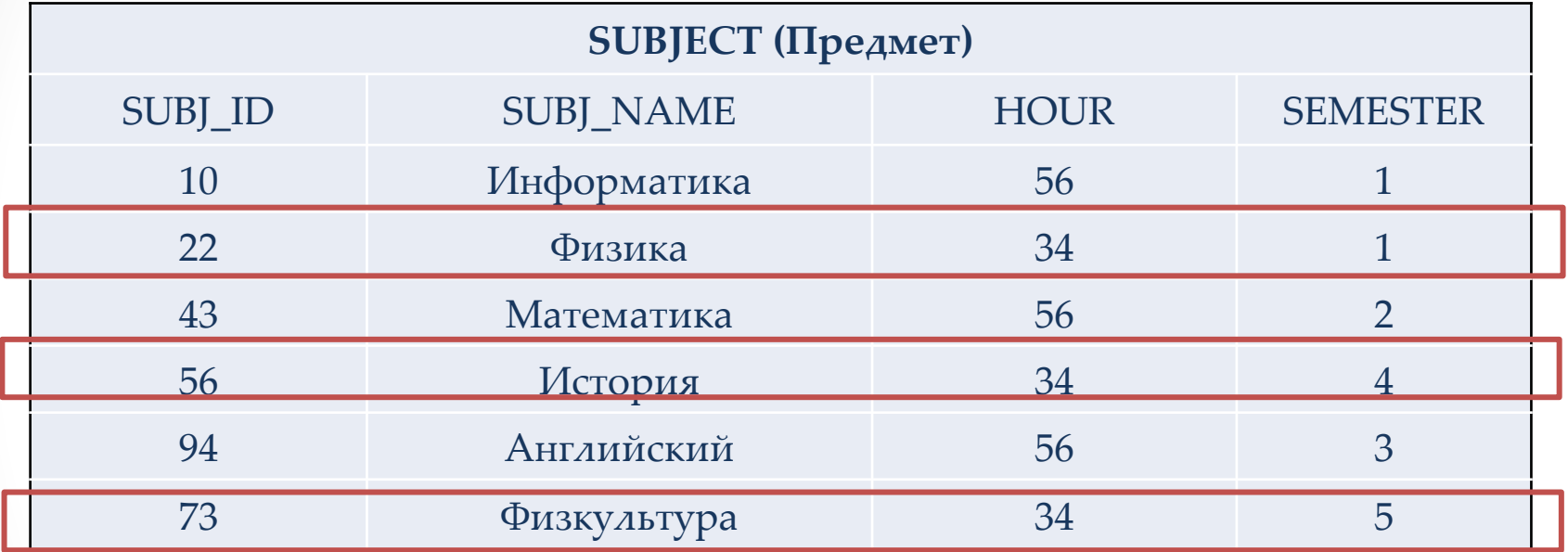

#### **Результат запроса:**

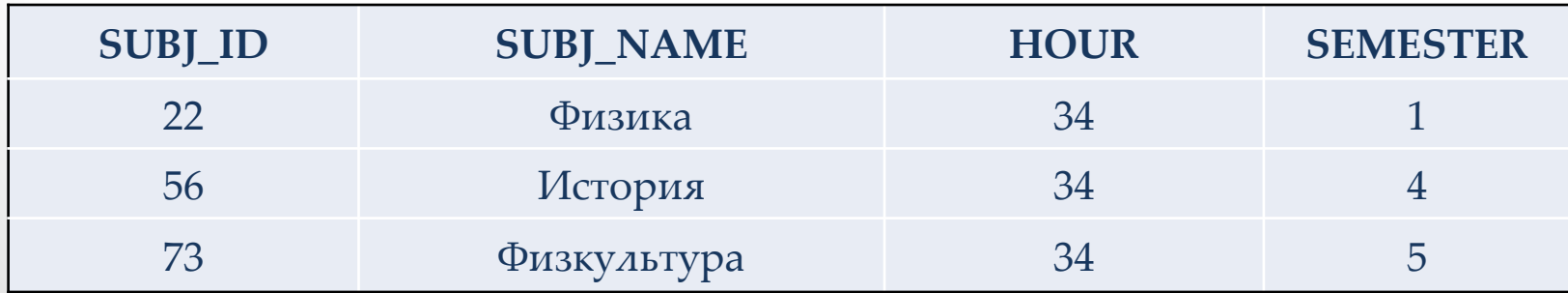

# Оператор **LIKE**

Применим только к символьным полям.

Этот оператор просматривает строковые значения полей с целью определения, входит ли заданная в операторе LIKE строка (образец поиска) в символьную строку-значение проверяемого поля.

*Для выборки строковых значений по заданному образцу подстроки можно применять шаблон искомого образца строки, использующий следующий символ:*

- «\_» определяет возможность наличия в указанном месте одного любого символа;
- «%» допускает присутствие в указанном месте проверяемой строки последовательности любых символов произвольной длины.

# **Пример : SELECT \* FROM** STUDENT **WHERE** SURNAME **LIKE** 'С%';

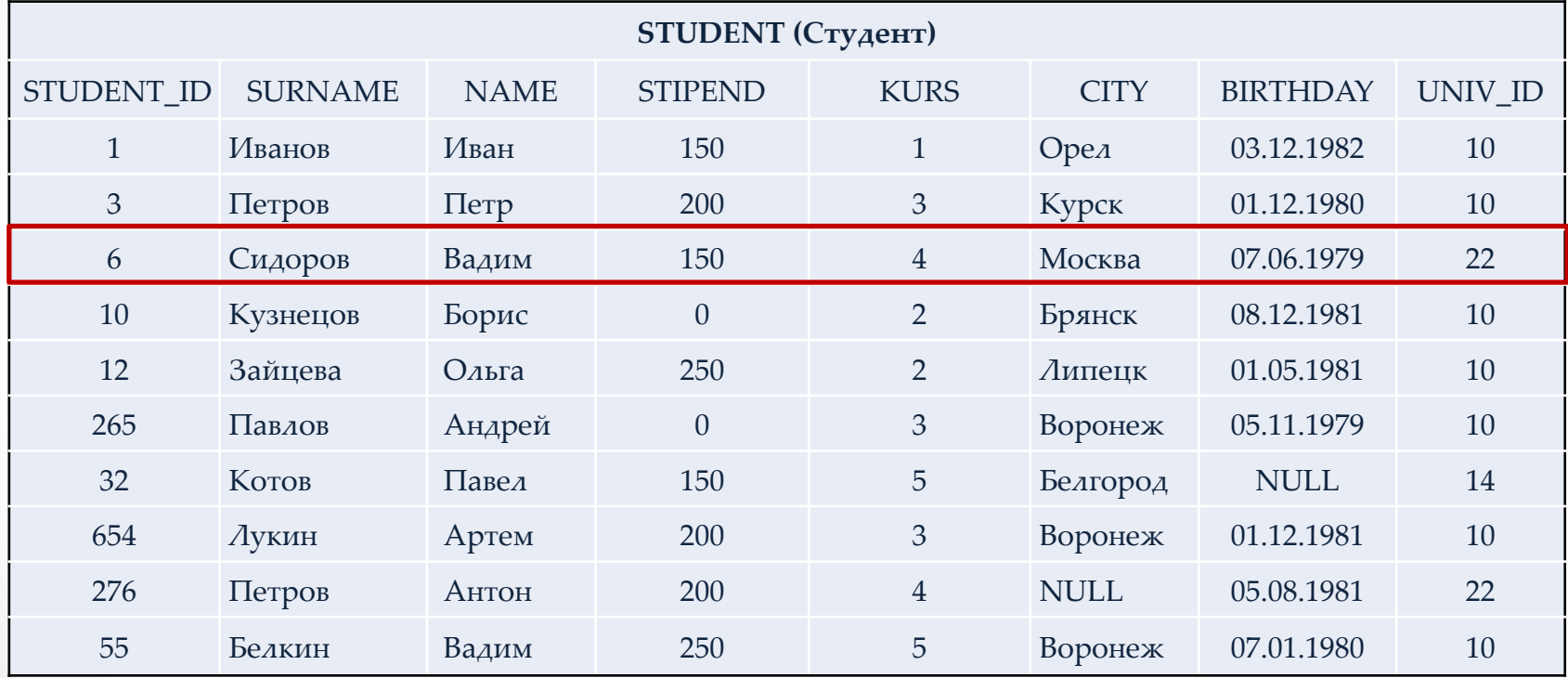

# Оператор **LIKE**

В случае необходимости включения в образец самих символов **«\_»** и **«%»** применяют так называемые *escape*символы.

### **LIKE** '\_\\_P' **ESCAPE** '\_\'

В этом выражении символ **'\'** с помощью ключевого слова **ESCAPE** объявляется *escape*-символом. Первый символ **«\_»** будет соответствовать, как и ранее, любому символу в проверяемой строке. Однако второй символ **«\_»**, следующий после символа **«\»,** объявленного *escape*символом, уже будет интерпретироваться буквально как обычный символ.

# **IS NULL** используется для проверки

на пустое значение.

**Пример :**

### **SELECT \* FROM** STUDENT **WHERE** CITY **IS NULL**;

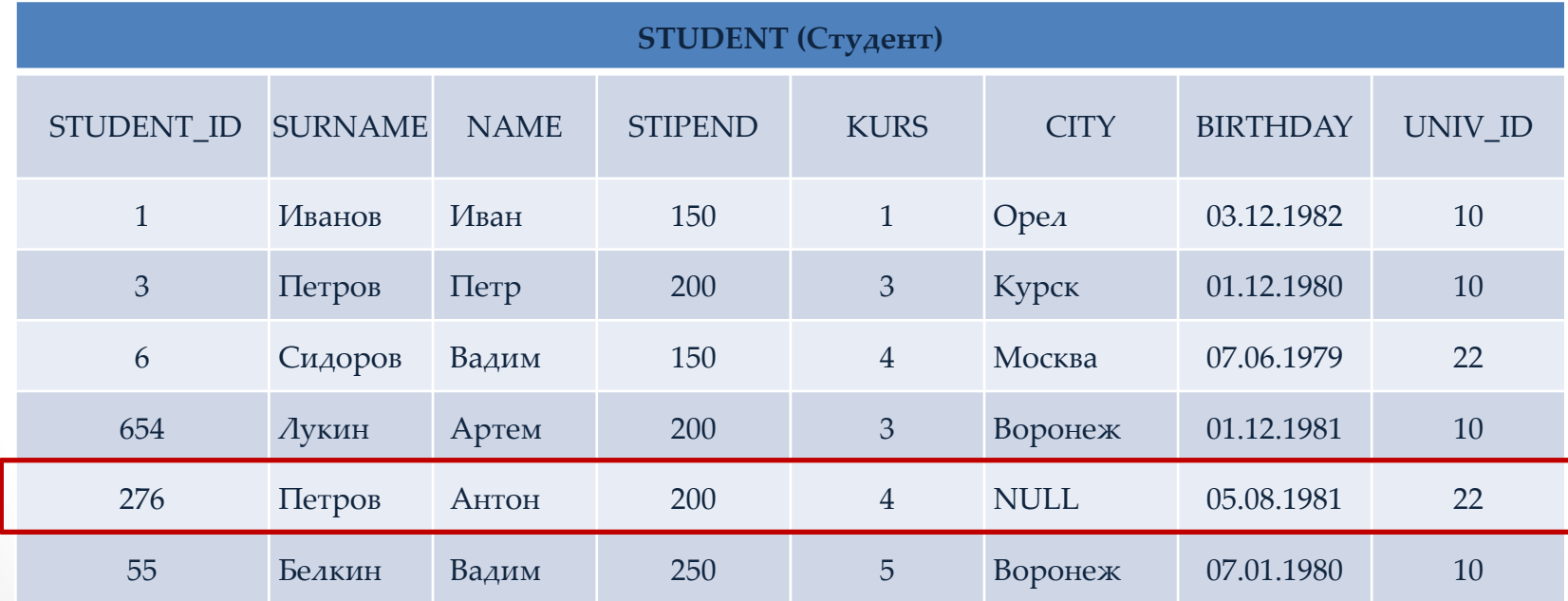

# **Числовые и символьные константы**

Несмотря на то, что SQL работает с данными в понятии строк и столбцов таблиц, имеется возможность применения значений выражений, построенных с использованием встроенных функций, констант, имен столбцов, определяемых как своего рода виртуальные столбцы. Они помещаются в списке столбцов и могут сопровождаться псевдонимами.

Если в запросе вместо спецификации столбца **SQL** обнаруживает число, то оно интерпретируется как числовая константа.

Символьные константы должны указываться в одинарных кавычках.

#### **SELECT** 'Фамилия', SURNAME, 'Имя', NAME, 100  **FROM** STUDENT;

### **Пример 1 :**

### **SELECT** SURNAME, NAME, STIPEND, -(STIPEND\*KURS)/2 **FROM** STUDENT **WHERE** KURS=4 AND STIPEND>0;

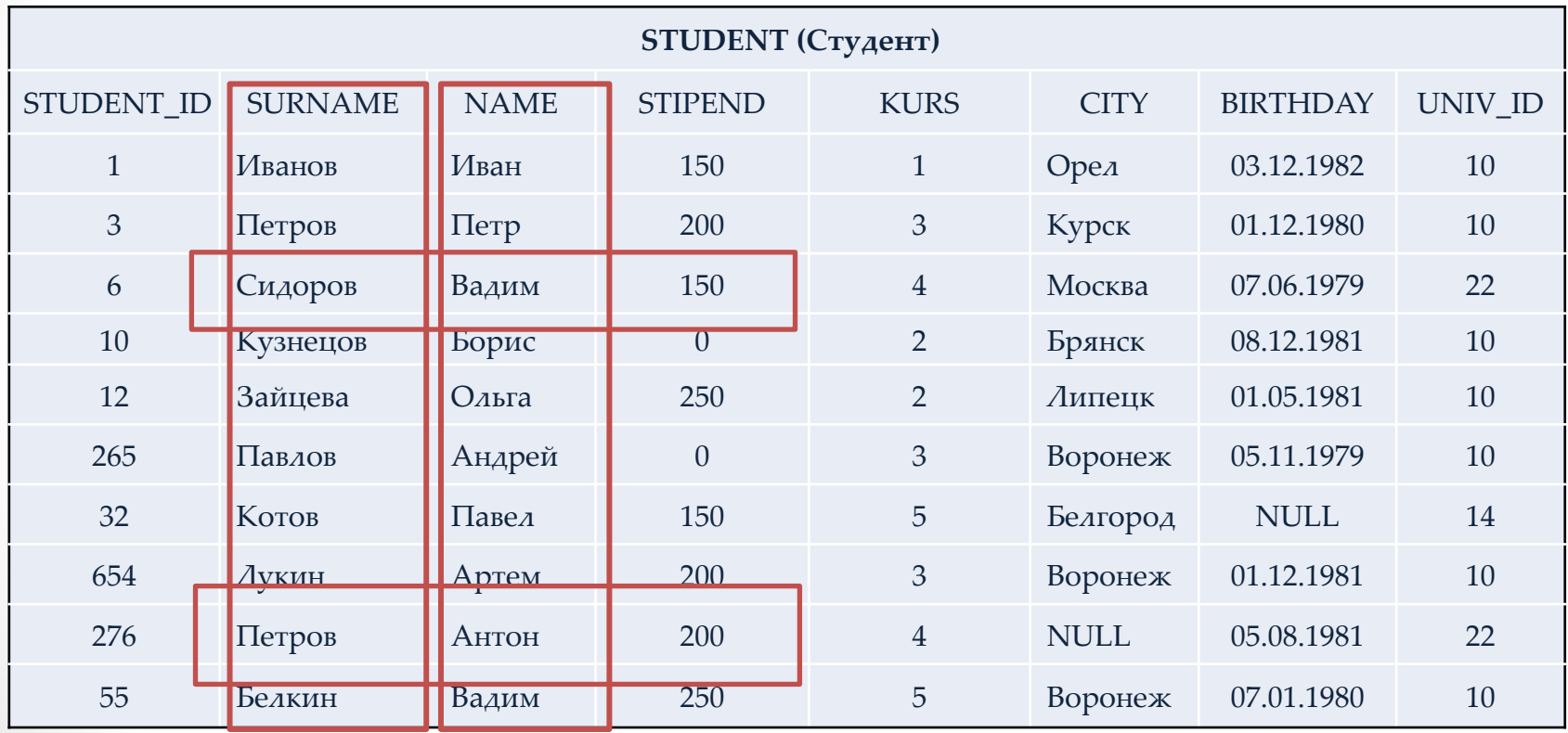

**Пример 1 :**

**SELECT** SURNAME, NAME, STIPEND, -(STIPEND\*KURS)/2 **FROM** STUDENT **WHERE** KURS=4 AND STIPEND>0; **Результат запроса:**

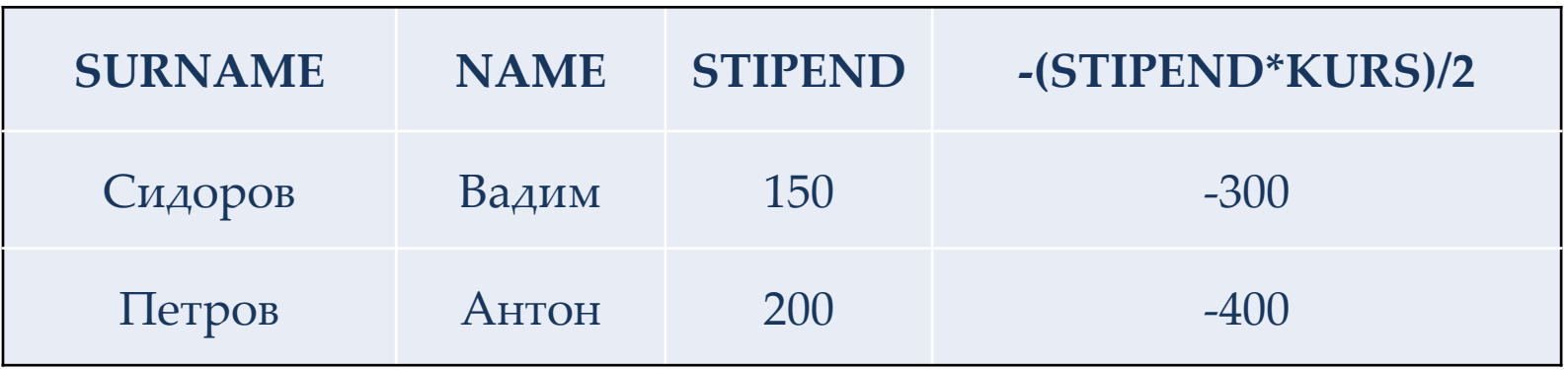

Можно использоваться следующие арифметические операции: унарный минус, +, -, \*, /.

### **Пример 2 : SELECT** SURNAME || '\_' || NAME, STIPEND **FROM** STUDENT **WHERE** KURS=4 AND STIPEND>0;

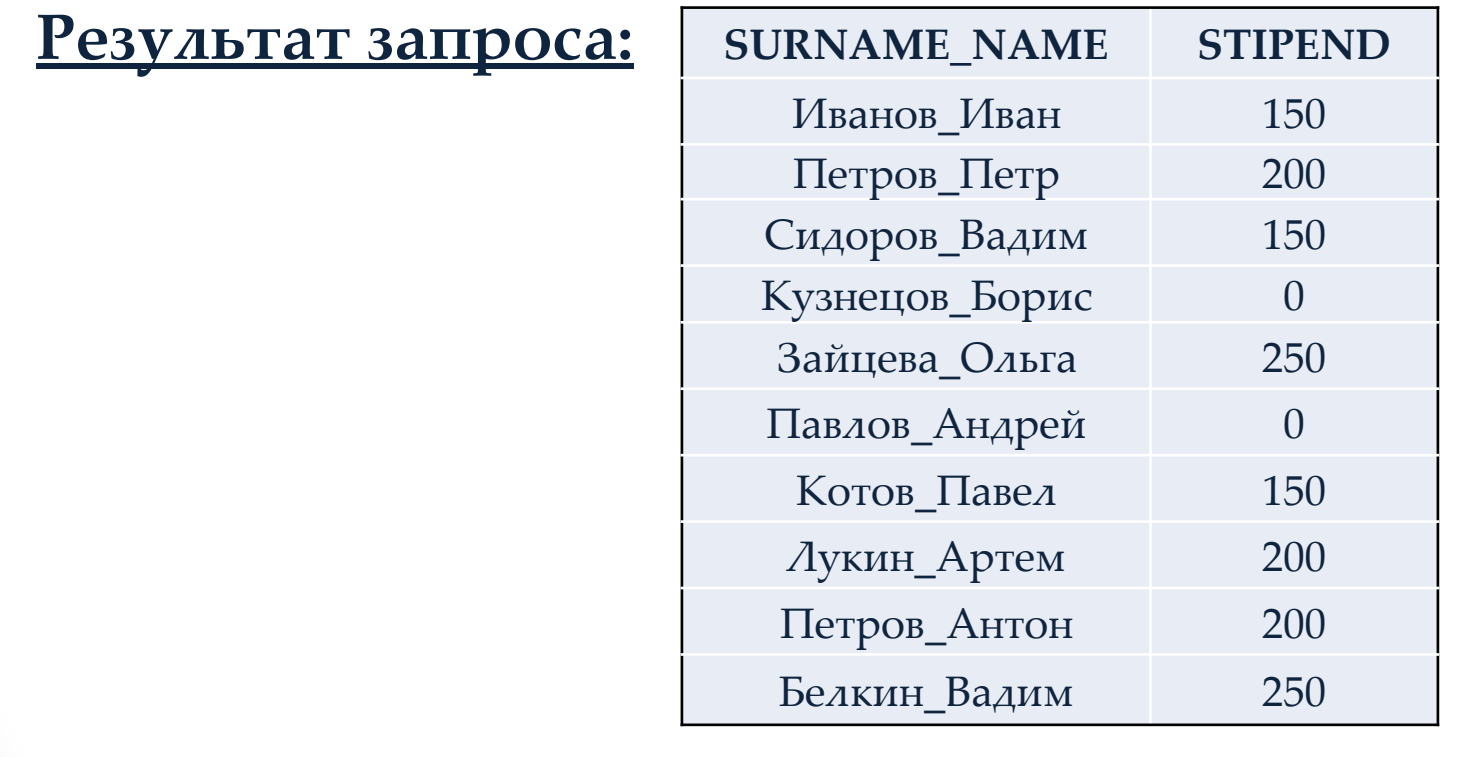

Операция конкатенации **«||»** позволяет соединять значения двух или более столбцов символьного типа или символьных констант в одну строку.

В СУБД Access для этой цели в запросах SQL применяется символ **«&».**

# **Агрегирование и групповые функции**

Позволяют получать из таблицы сводную (агрегированную) информацию, выполняя операции над группой строк таблицы.

- **• COUNT** определяет количество строк или значений поля и не являющихся NULL-значениями;
- **• SUM** вычисляет арифметическую сумму;
- **• AVG** вычисляет среднее значение;
- **• MAX** вычисляет наибольшее из значений;
- **• MIN** вычисляет наименьшее из значений;

В SELECT-запросе агрегирующие функции используются аналогично именам полей, при этом имена полей используются в качестве аргументов этих функций.

## **Пример 1 : SELECT** AVG(MARK) , COUNT(\*) **FROM** EXAM\_MARKS;

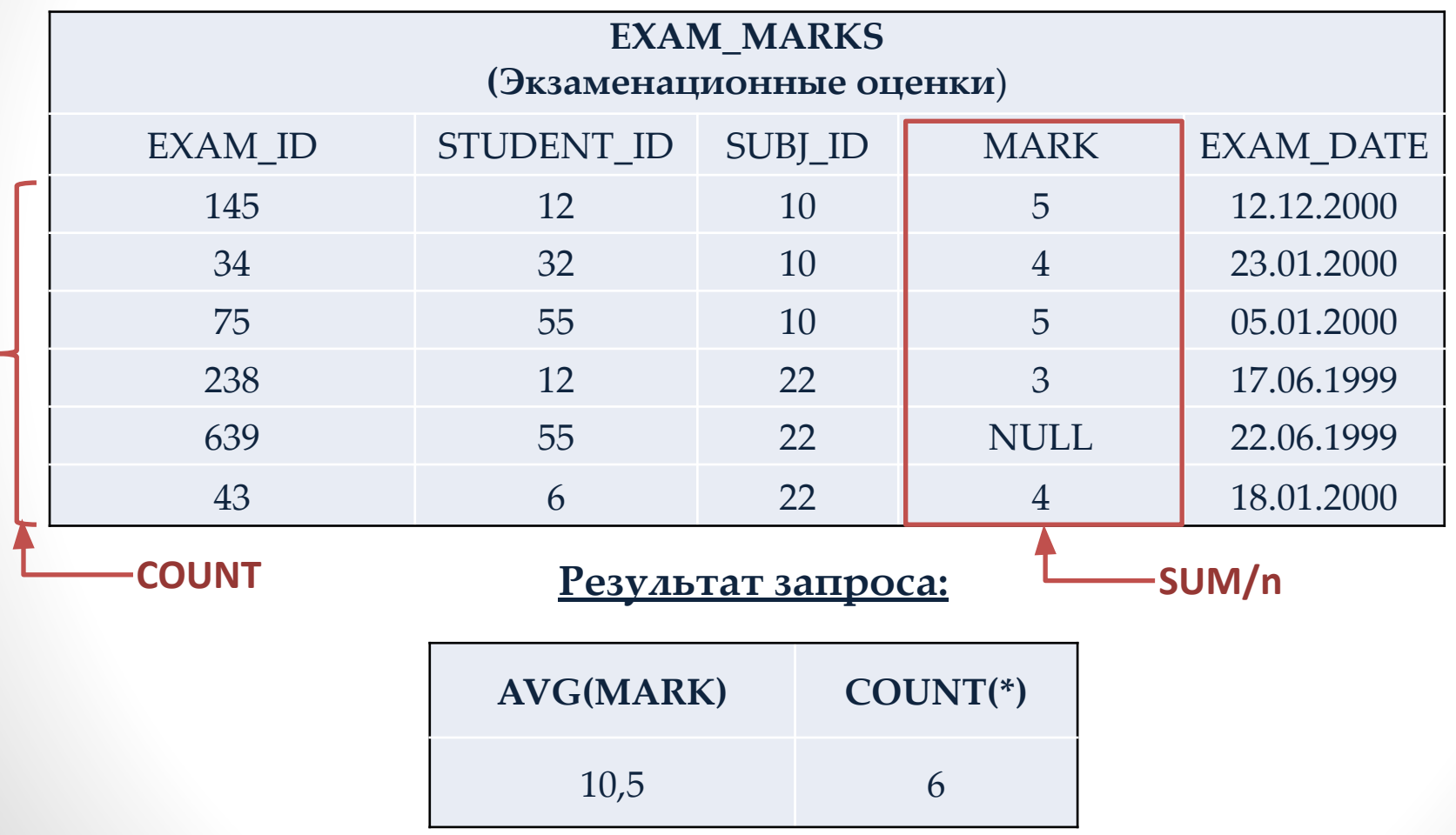

# **GROUP BY**

Предложение **GROUP BY** (группировать по) позволяет группировать записи в подмножества, определяемые значениями какого-либо поля, и применять агрегирующие функции уже не ко всем записям таблицы, а раздельно к каждой сформированной группе.

В конструкции **GROUP BY** для группирования может быть использовано более одного столбца.

**Замечание!** В **GROUP BY** должны быть указаны все выбираемые столбцы, приведенные после ключевого слова **SELECT,** кроме столбцов, указанных в качестве аргумента в агрегирующей функции.

## **Пример 2 : SELECT** STUDENT\_ID, **MAX** (MARK) **FROM** EXAM\_MARKS **GROUP BY** STUDENT\_ID;

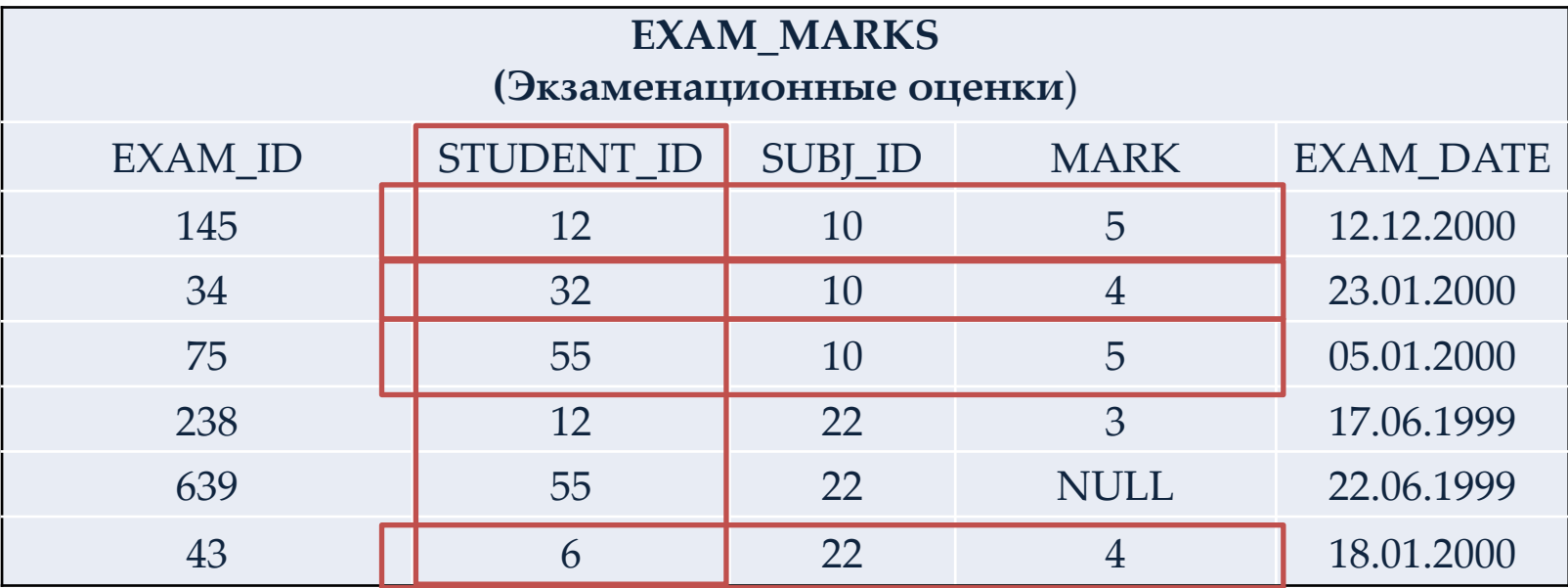

#### **Результат запроса:**

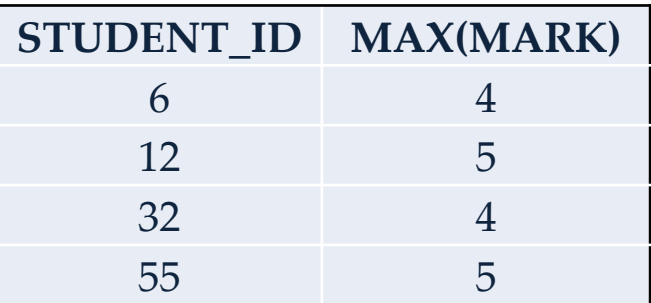

### **Пример 3 : SELECT** STUDENT\_ID, SUBJ\_ID, **MAX** (MARK) **FROM** EXAM\_MARKS **GROUP BY** STUDENT\_ID, SUBJ\_ID;

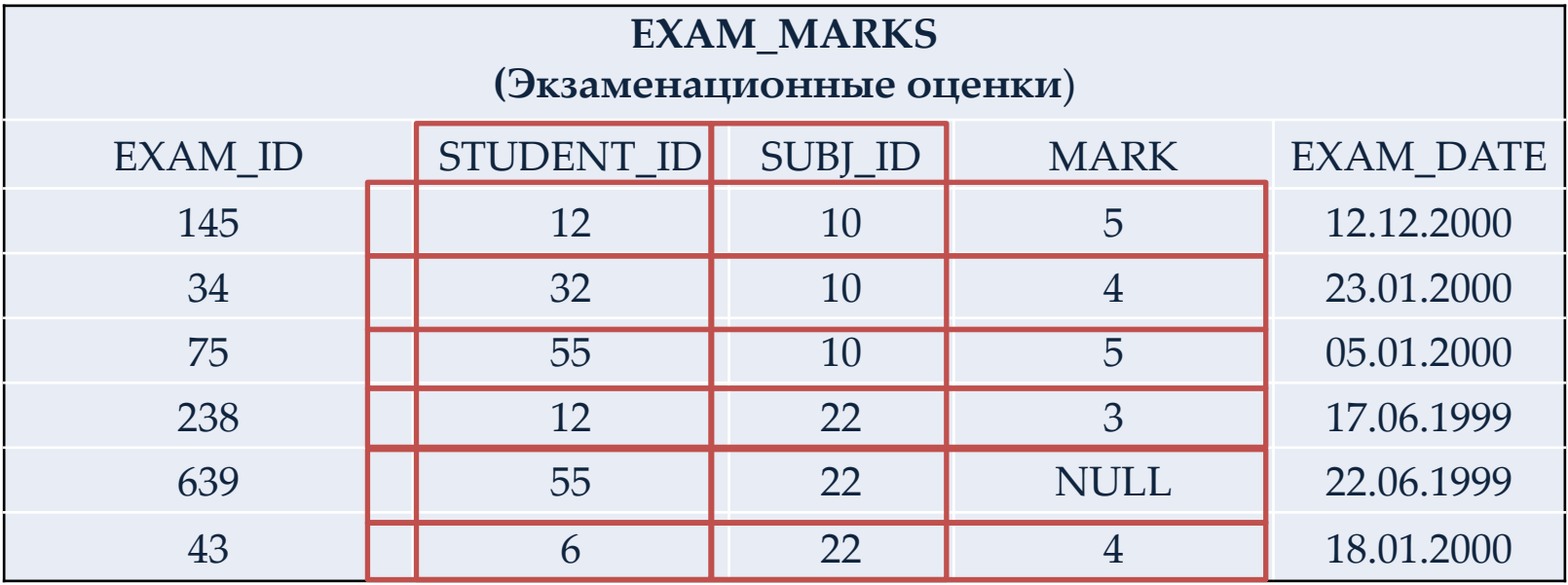
### **Пример 3 :**

### **SELECT** STUDENT\_ID, SUBJ\_ID, **MAX** (MARK) **FROM** EXAM\_MARKS **GROUP BY** STUDENT\_ID, SUBJ\_ID;

### **Результат запроса:**

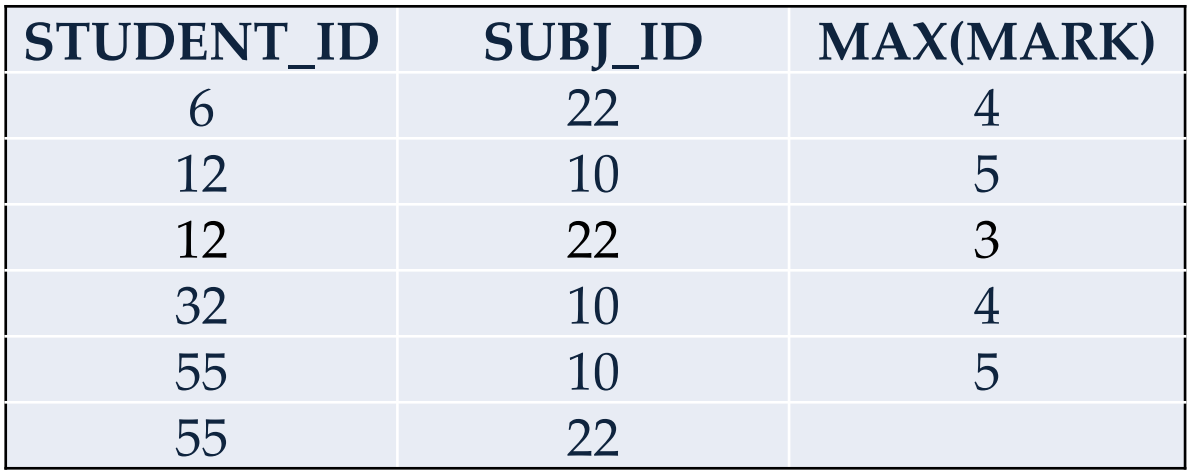

В данном случае строки вначале группируются по значениям первого столбца, а внутри этих групп - в подгруппы по значениям второго столбца.

Таким образом, предложение **GROUP BY** не только устанавливает столбцы, по которым осуществляется группирование, но и указывает порядок разбиения столбцов на группы.

## **Пример 4 : SELECT** SUBJ\_NAME, MAX(HOUR) **FROM** SUBJECT **GROUP BY** SUBJ\_NAME; **HAVING** MAX(HOUR)>=72;

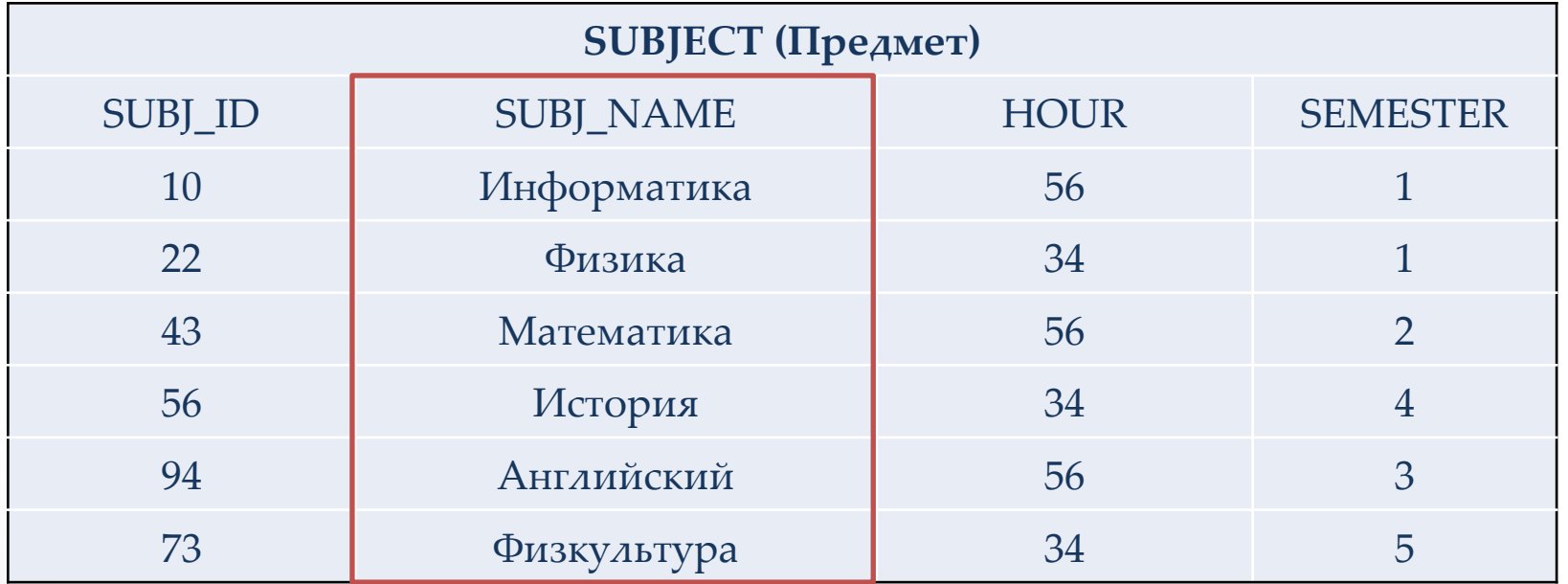

Поскольку группы записей с количеством часов больше 72 нет, то результатом выполнения этого запроса будет пустая таблица.

# **Пустые значения в агрегирующих функциях**

Если аргументом функции **COUNT** является столбец, содержащий пустое значение, то **COUNT** вернет число строк, которые не содержат пустые значения и к которым применено определенное в **COUNT** условие или группирование.

Поведение функции **COUNT(\*)** не зависит от пустых значений. Она возвратит общее количество строк в таблице.

Функция **AVG** вычисляет среднее значение всех известных значений множества элементов, то есть эта функция подсчитывает сумму известных значений и делит ее на количество этих значений, а не на общее количество значений, среди которых могут быть **NULL**значения. Если столбец состоит только из пустых значений, то функция возвратит **NULL**.

# **Условные операторы**

При отсутствии пустых значений условные операторы возвращают либо **TRUE** либо **FALSE**. Если в столбце присутствуют пустые значения, то может быть возвращено третье значение: **UNKNOWN**.

### *Оператор OR:*

- Если результат двух условий, объединенных **OR** известен, то применяются правила булевой логики;
- Если результат одного утверждения **TRUE**, а второго неизвестен, то результат будет **TRUE**;
- Если результат одного утверждения **FALSE**, а второго неизвестен, то результат будет неизвестен;
- Если результат обоих утверждений неизвестен, то и результат будет **UNKNOWN**.

# **Условные операторы**

### *Оператор NOT:*

Обычный унарный оператор **NOT** обращает оценку **FRUE** в **FALSE** и наоборот, но **NOT NULL** по прежнем у будет возвращать пустое значение **NULL**. Следует отличать проверку **IS NULL** (**IS NOT NULL**).

### *Оператор AND:*

- Если результат двух условий, объединенных **AND** известен, то применяются правила булевой логики;
- Если результат одного из утверждений **UNKNOWN**, а второго **TRUE**, то состояние неизвестного утверждения является определяющим (т.е. результат будет **UNKNOWN**);
- Если результат одного из утверждений **UNKNOWN**, а второго **FALSE**, то результат будет **FALSE**;
- Если результат обоих утверждений неизвестен, то и результат будет **UNKNOWN**

## **ORDER BY**

Записи в реляционной БД не упорядочены, однако в результате выполнения запроса, данные можно упорядочить.

Для этого используется оператор **ORDER BY**, который позволяет упорядочивать выводимые записи в соответствии со значениями одного или нескольких выбранных столбцов.

При этом можно задать возрастающую (**ASC**) или убывающую (**DESC**) последовательность сортировки.

## **Пример 1: SELECT \* FROM** SUBJECT **ORDER BY** SUBJ\_NAME;

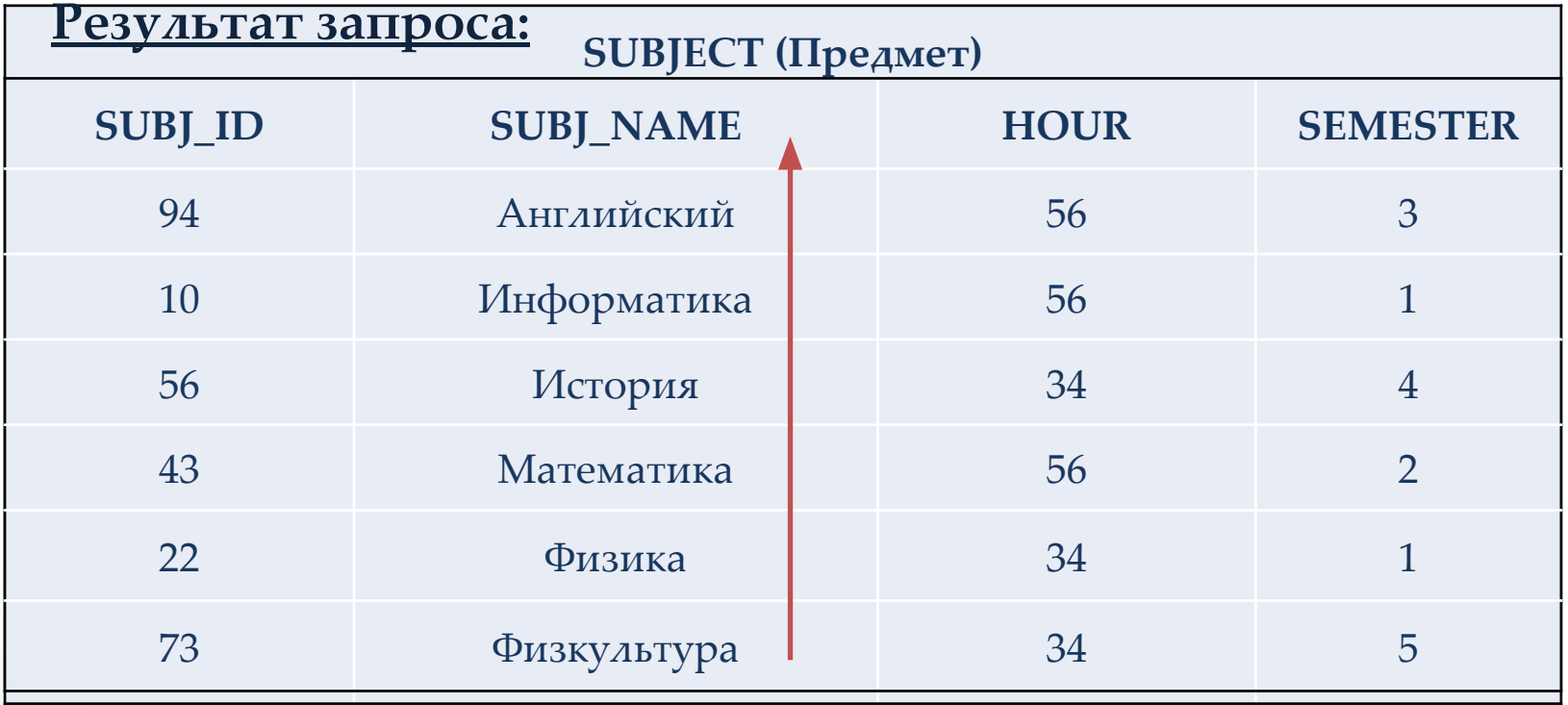

## **Пример 1***(по убыванию):* **SELECT \* FROM** SUBJECT **ORDER BY** SUBJ\_NAME DESC;

### **Результат запроса:**

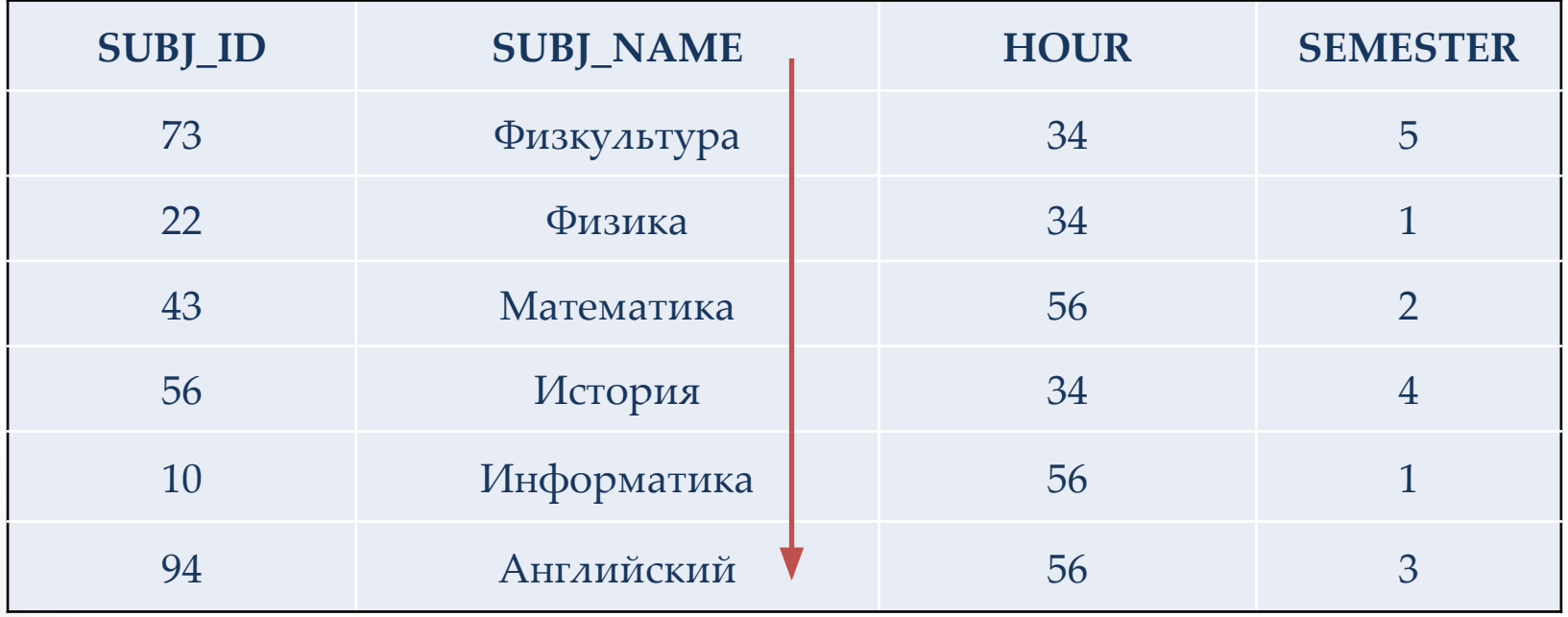

Предыдущий запрос, упорядоченный по убыванию.

## **Пример 2***:* **SELECT \* FROM** SUBJECT **ORDER BY** SEMESTER, SUBJ\_NAME;

### **Результат запроса:**

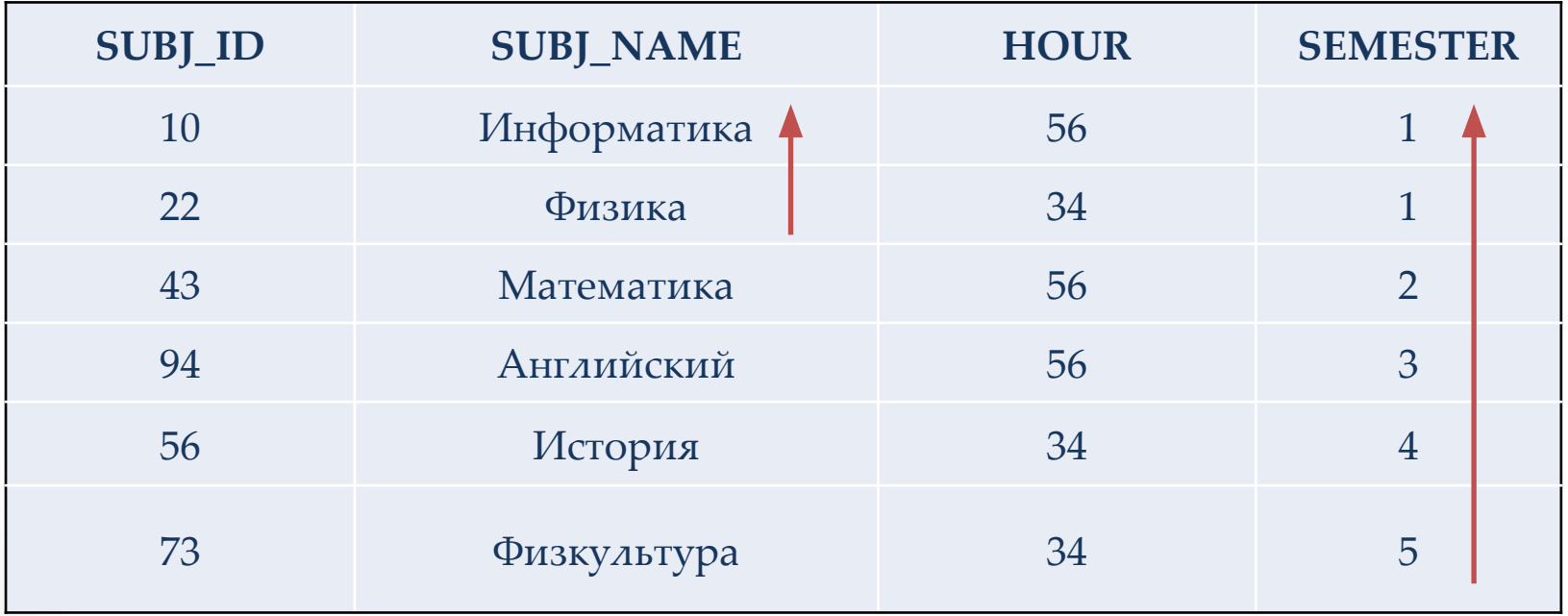

Предложение **ORDER BY** может использоваться для упорядочения групп записей. При этом оператор **ORDER BY** в запросе всегда должен быть последним.

## **Вложенные запросы**

SQL позволяет использовать одни запросы внутри других запросов, то есть вкладывать запросы друг в друга.

*Алгоритм работы запроса SQL со связанным подзапросом:*

- Выбирается строка из таблицы, имя которой указано во внешнем запросе.
- Выполняется подзапрос и полученное значение применяется для анализа этой строки в условии предложения **WHERE** внешнего запроса.
- По результату оценки этого условия принимается решение о включении или не включении строки в состав выходных данных.
- Процедура повторяется для следующей строки таблицы внешнего запроса.

## **Вложенные запросы**

В некоторых случаях для гарантии получения единственного значения выполнения подзапроса используется **DISTINCT**. Одним из видов функций, которые автоматически возвращают в результате единственное значение для любого количества строк, являются агрегирующие функции.

Оператор **IN** также широко применяется в подзапросе. Он задает список значений, с которыми сравниваются другие значения для определения истинности задаваемого этим оператором предиката.

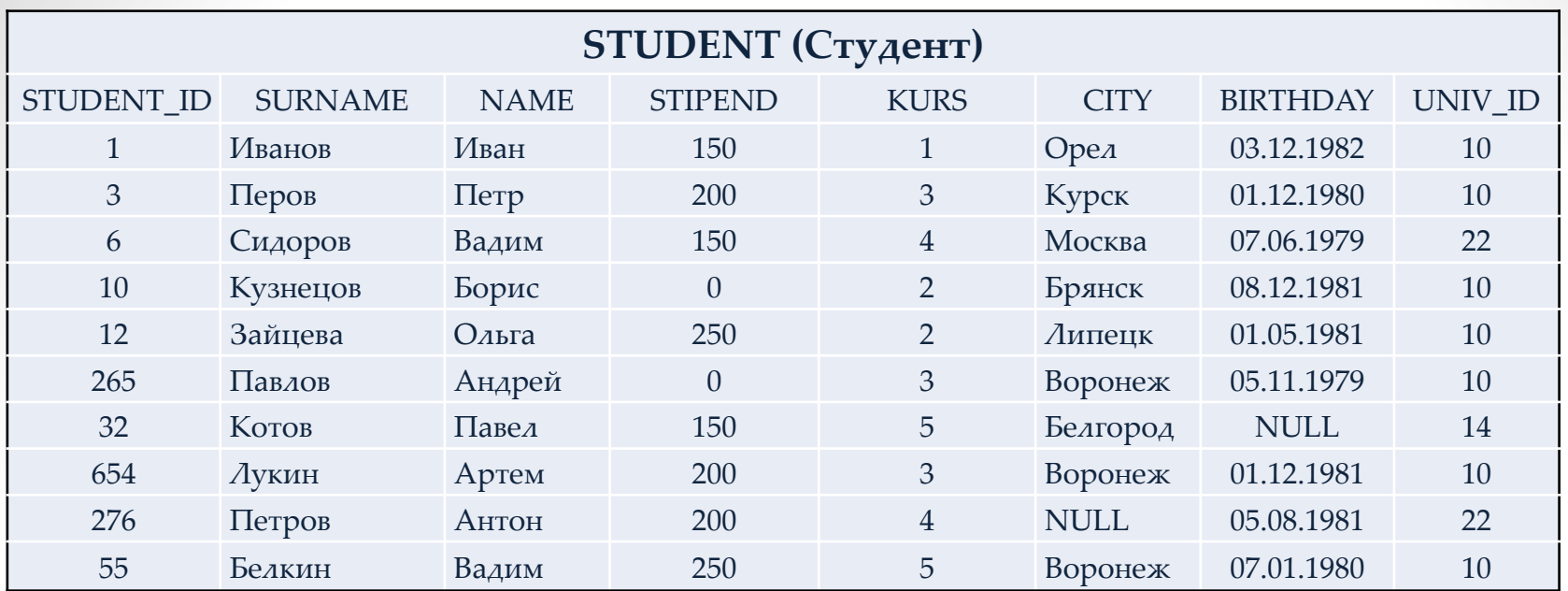

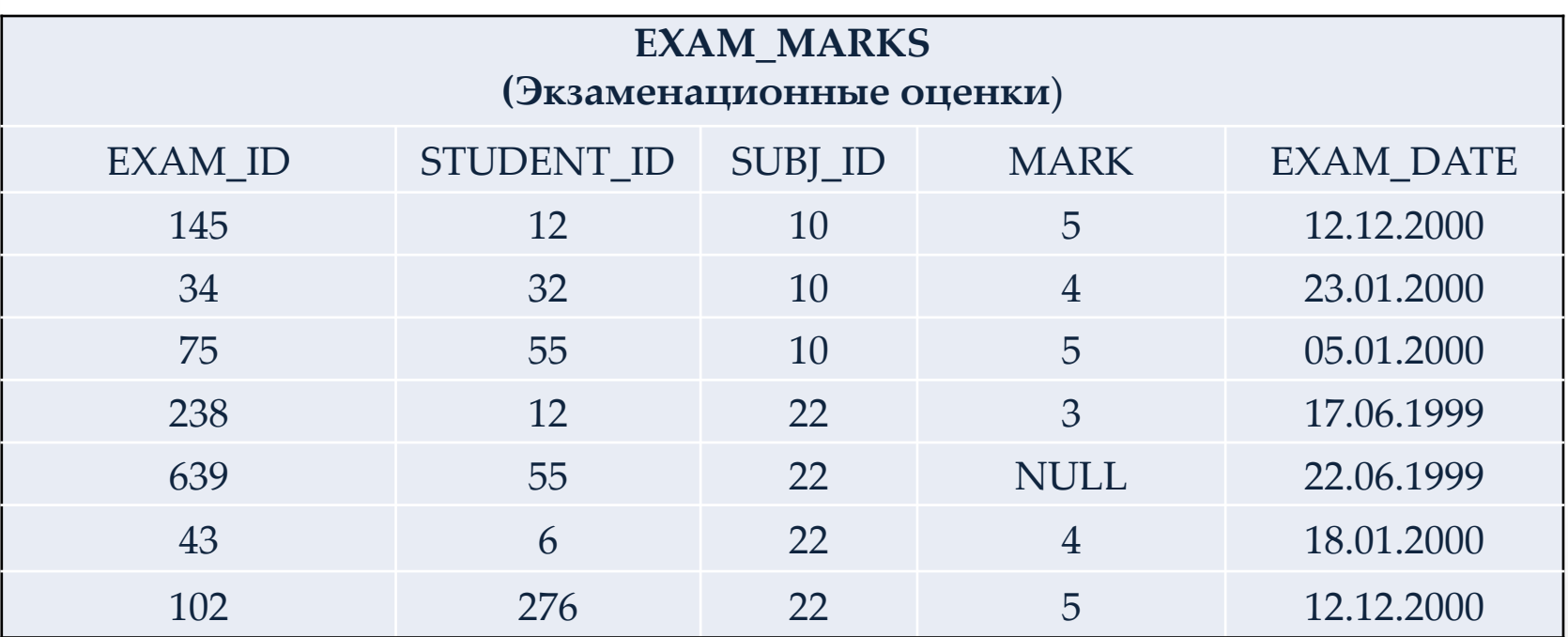

Пример: Известна фамилия студента (Петров), но неизвестно значение его идентификатора. **SELECT \* FROM** EXAM\_MARKS **WHERE** STUDENT\_ID = (**SELECT** STUDENT\_ID **FROM** STUDENT **WHERE** SURNAME = 'Петров');

**Результат запроса:**

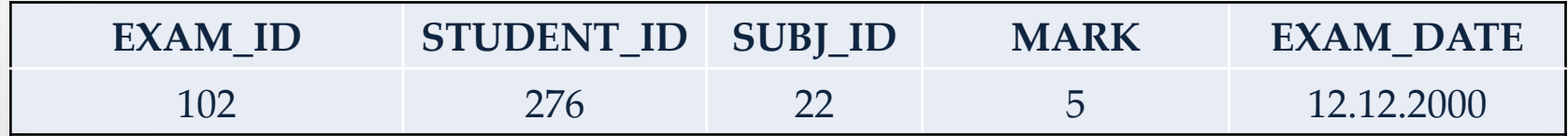

Пример 2 : Данные обо всех оценках студентов из Воронежа. **SELECT** \* **FROM** EXAM\_MARKS **WHERE** STUDENT\_ID IN (**SELECT** STUDENT\_ID **FROM** STUDENT **WHERE** CITY = 'Воронеж');

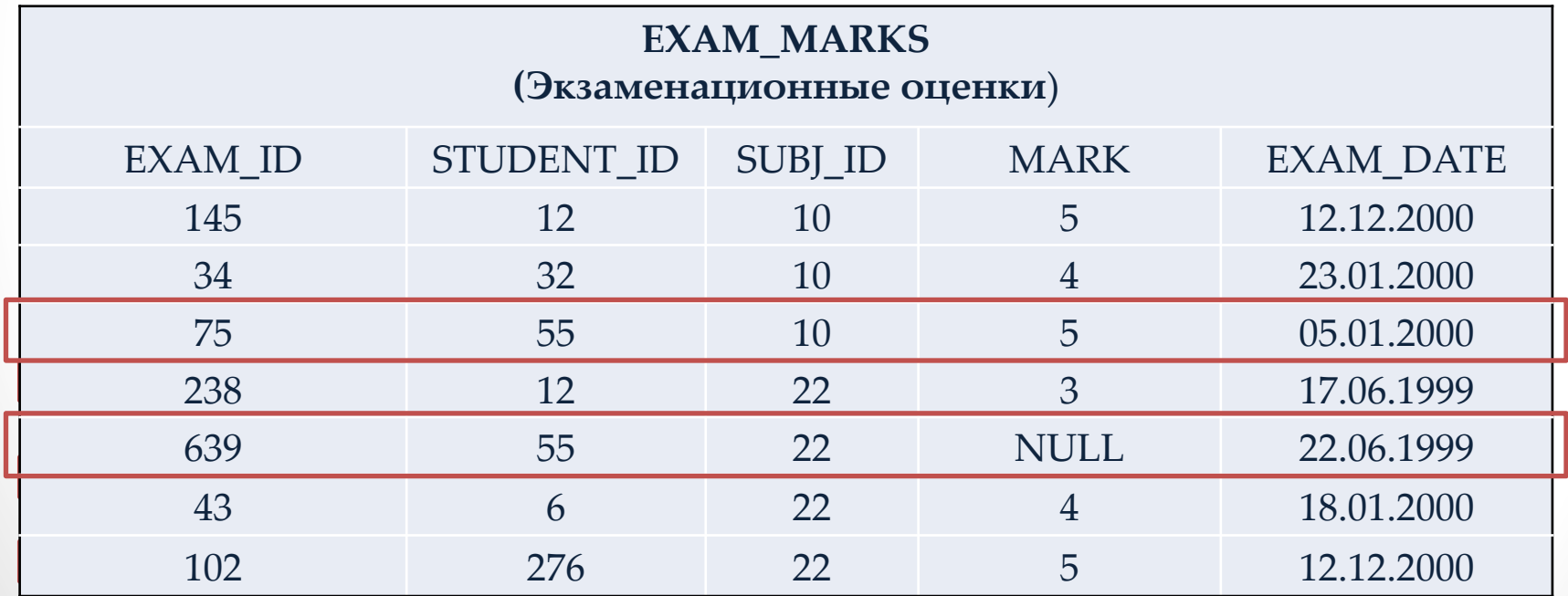

Пример 2 : Данные обо всех оценках студентов из Воронежа. **SELECT** \* **FROM** EXAM\_MARKS **WHERE** STUDENT\_ID IN (**SELECT** STUDENT\_ID **FROM** STUDENT **WHERE** CITY = 'Воронеж');

### **Результат запроса:**

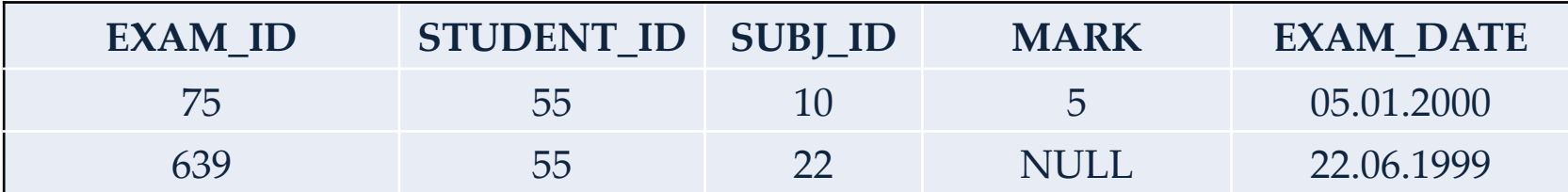

Пример 3: Определить количество предметов обучения с оценкой, превышающей среднее значение оценки студента с идентификатором 55. **SELECT** COUNT(SUBJ\_ID), MARK **FROM** EXAM\_MARKS **GROUP BY** MARK **HAVING** MARK > (**SELECT** AVG(MARK) **FROM** EXAM\_MARKS **WHERE** STUDENT\_ID = 55);

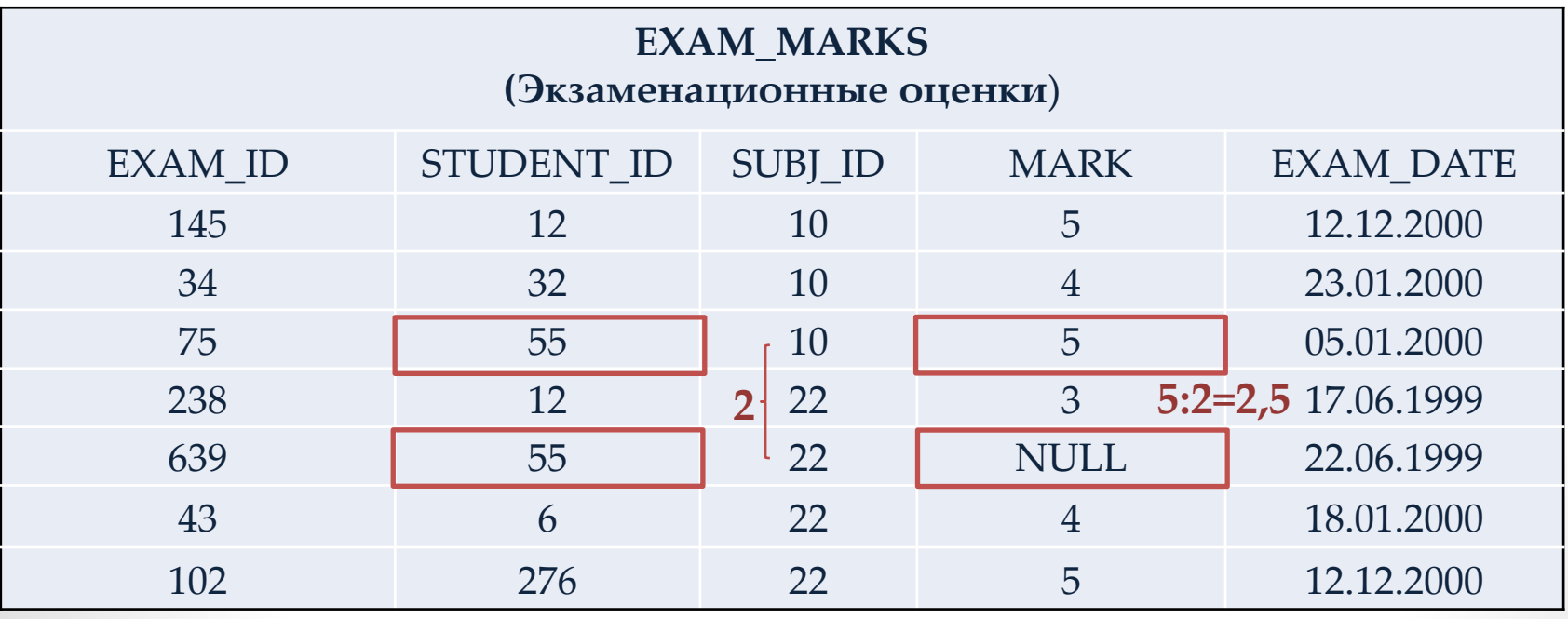

Пример 3: Определить количество предметов обучения с оценкой, превышающей среднее значение оценки студента с идентификатором 55. **SELECT** COUNT(SUBJ\_ID), MARK **FROM** EXAM\_MARKS **GROUP BY** MARK **HAVING** MARK > (**SELECT** AVG(MARK) **FROM** EXAM\_MARKS **WHERE** STUDENT\_ID = 55);

**Результат запроса:**

![](_page_52_Picture_65.jpeg)

# **Формирование связанных подзапросов**

При использовании подзапросов во внутреннем запросе можно ссылаться на таблицу, имя которой указано в предложении **FROM** внешнего запроса. В этом случае такой связанный подзапрос выполняется по одному разу для каждой строки таблицы основного запроса.

### Пример 1: Выбрать сведения обо всех предметах обучения, по которым проводился экзамен 20 января 1999 года. **SELECT \* FROM** SUBJECT as SU **WHERE** '20/01/1999' **IN** ( **SELECT** EXAM\_DATE **FROM** EXAM\_MARKS as EX WHERE SU.SUBJ\_ID = EX.SUBJ\_ID);

![](_page_54_Picture_206.jpeg)

### Пример 1: Выбрать сведения обо всех предметах обучения, по которым проводился экзамен 20 января 1999 года. **SELECT \* FROM** SUBJECT AS SU **WHERE** '20/01/1999' **IN** ( **SELECT** EXAM\_DATE **FROM** EXAM\_MARKS AS EX **WHERE** SU.SUBJ\_ID = EX.SUBJ\_ID);

**Результат запроса:**

![](_page_55_Picture_115.jpeg)

В некоторых СУБД для выполнения этого запроса может потребоваться преобразование значения даты в символьный тип. В приведенном запросе SU и EX являются псевдонимами (*алиасами*).

Эту же операцию можно решить при помощи соединения таблиц:

**SELECT** SU.SUBJ\_ID, SUBJ\_NAME, HOUR, SEMESTER **FROM** SUBJECT **AS** SU, EXAM\_MARKS **AS** EX **WHERE** SU.SUBJ\_ID = EX.SUBJ\_ID **AND** EX.EXAM\_DATE = #20/01/1999#;

### Пример 2: Найти студентов, которые получают стипендию выше средней на курсе. **SELECT DISTINCT** STUDENT\_ID, SURNAME, NAME, STIPEND **FROM STUDENT AS E1 WHERE** STIPEND> (**SELECT** AVG(STIPEND) FROM STUDENT AS EQ **WHERE** E1.KURS = E2.KURS);

![](_page_56_Picture_185.jpeg)

**AVG(STIPEND) – средняя стипендия по курсам 1 курс: 150:1=150; 2 курс: (250+0):2=125; 3 курс: (200+0+200):3=133; 4 курс: (150+200):2=175**

Пример: Найти студентов, которые получают стипендию выше средней на курсе. **SELECT DISTINCT** STUDENT\_ID, SURNAME, NAME, STIPEND **FROM** STUDENT AS E1 **WHERE** STIPEND> (**SELECT** AVG(STIPEND) **FROM** STUDENT AS E2 **WHERE** E1.KURS =

E2.KURS);

**Результат запроса:**

![](_page_57_Picture_83.jpeg)

```
Второй вариант этой же задачи:
SELECT DISTINCT STUDENT_ID, SURNAME, STIPEND
FROM STUDENT E1, 
  (SELECT KURS, AVG(STIPEND) AS AVG_STIPEND
  FROM STUDENT E2
  GROUP BY E2.KURS) E3
WHERE E1.STIPEND>AVG_STIPEND ANDE1.KURS=E3.KURS;
  FROM STUDENT AS E1
  WHERE STIPEND> (SELECT AVG(STIPEND)
              FROM STUDENT AS E2
                    WHERE E1.KURS = E2.KURS);
```
Найти студентов, которые получают стипендию выше

**SELECT DISTINCT** STUDENT\_ID, SURNAME, NAME, STIPEND

Пример:

средней на курсе.

### Пример 3:

 По данным из таблицы EXAM\_MARKS определить сумму полученных студентами оценок, сгруппировав значения оценок по датам экзаменов и исключив те дни, когда число студентов было больше 10. **SELECT** EXAM\_DATE, SUM(MARK) **FROM EXAM MARKS AS A GROUP BY** EXAM\_DATE **HAVING** 10 > (**SELECT** COUNT (MARK) FROM EXAM MARKS AS (B) **WHERE** A.EXAM\_DATE = B.EXAM\_DATE);

#### **EXAM\_MARKS**

**(Экзаменационные оценки**)

| EXAM ID | STUDENT_ID | SUBJ_ID | <b>MARK</b> | EXAM_DATE  |
|---------|------------|---------|-------------|------------|
| 145     | 12         | 10      | 5           | 12.12.2000 |
| 34      | 32         | 10      | 4           | 23.01.2000 |
| 75      | 55         | 10      | 5           | 05.01.2000 |
| 238     | 12         | 22      | 3           | 17.06.1999 |
| 639     | 55         | 22      | <b>NULL</b> | 22.01.1999 |
| 43      |            | 22      |             | 18.01.2000 |
| 102     | 276        | 22      | 5           | 12.12.2000 |

Пример 3:

 По данным из таблицы EXAM\_MARKS определить сумму полученных студентами оценок, сгруппировав значения оценок по датам экзаменов и исключив те дни, когда число студентов было больше 10. **SELECT** EXAM\_DATE, SUM(MARK) **FROM** EXAM\_MARKS A **GROUP BY** EXAM\_DATE **HAVING** 10 > (**SELECT** COUNT (MARK) **FROM** EXAM\_MARKS B

**WHERE** A.EXAM\_DATE = B.EXAM\_DATE);

![](_page_60_Picture_109.jpeg)

Предикат предложения **HAVING** оценивается не для каждой строки результата, а для каждой *группы* выходных записей, сформированных предложением **GROUP BY** внешнего запроса.

# Оператор **EXISTS**

Генерирует значение истина или ложь. Используя подзапросы в качестве аргумента, этот оператор оценивает результат выполнения подзапроса как истинный, если этот подзапрос генерирует выходные данные. В противном случае результат подзапроса ложный. Оператор **EXISTS** не может принимать значения **UNKNOWN**.

При использовании связанных подзапросов предложение **EXISTS** анализирует каждую строку таблицы, на которую имеется ссылка во внешнем запросе. Главный запрос получает строки-кандидаты на проверку условия. Для каждой строки-кандидата выполняется подзапрос. Как только подзапрос находит строку, где в столбце значение удовлетворяет условию, он возвращает значение **ИСТИНА** внешнему запросу, который затем анализирует свою строку-кандидата.

Часто **EXISTS** применяется с оператором **NOT**. Тогда запрос интерпретируется, как «не существует». **Замечание**! В подзапросе, указываемом в операторе **EXIXTS** нельзя применять агрегирующие функции.

### Пример 1: Из таблицы студентов извлечь строки для каждого студента, сдавшего более одного предмета. **SELECT** \* **FROM STUDENT WHERE EXISTS** (**SELECT** SUBJ\_ID **FROM** EXAM\_MARKS S **WHERE** F.STUDENT\_ID=S.STUDENT\_ID **GROUP BY** SUBJ\_ID **HAVING** COUNT(SUBJ\_ID)>1);

![](_page_62_Picture_274.jpeg)

### Пример 1: Из таблицы студентов извлечь строки для каждого студента, сдавшего более одного предмета. **SELECT** \* **FROM** STUDENT AS F **WHERE EXISTS** (**SELECT** SUBJ\_ID **FROM** EXAM\_MARKS AS S **WHERE** F.STUDENT\_ID=S.STUDENT\_ID **GROUP BY** SUBJ\_ID **HAVING** COUNT(SUBJ\_ID)>1);

### **Результат запроса:**

![](_page_63_Picture_95.jpeg)

# Оператор **UNION**

Используется для объединения выходных данных двух или более **SQL**-запросов в единое множество строк и столбцов.

Использование оператора **UNION** возможно только при объединении запросов, соответствующие столбцы которых совместимы по объединению, то есть совпадающие числовые поля должны иметь полностью совпадающие тип и размер, символьные поля должны иметь точно совпадающее количество символов. Если **NULL**-значения запрещены для столбца хотя бы одного любого подзапроса объединения, то они должны быть запрещены и для всех соответствующих столбцов в других подзапросах объединения.

### Есть таблица LECTURER:

![](_page_65_Picture_76.jpeg)

LECTURER\_ID – числовой код, идентифицирующий преподавателя;

SURNAME – фамилия преподавателя;

NAME – имя преподавателя;

CITY – город, в котором живет преподаватель;

BIRTHDAY – дата рождения студента;

UNIV\_ID – числовой код, идентифицирующий университет, в котором преподает преподаватель.

![](_page_66_Picture_208.jpeg)

![](_page_66_Picture_209.jpeg)

Пример:

Получить в одной таблице фамилии и идентификаторы студентов и преподавателей из Москвы.

**SELECT** 'Студент' AS STATUS, SURNAME, STUDENT\_ID **FROM** STUDENT **WHERE** CITY = 'Москва' **UNION SELECT** 'Преподаватель ' AS STATUS, SURNAME, LECTURER\_ID **FROM** LECTURER **WHERE** CITY = 'Москва';

**Результат запроса:**

![](_page_67_Picture_79.jpeg)

В отличие от обычных запросов **UNION** автоматически исключает из выходных данных дубликаты строк, например в запросе:

**SELECT** CITY **FROM** STUDENT **UNION SELECT** CITY **FROM** LECTURER;

Совпадающие наименования будут исключены..

Если все же необходимо в каждом запросе вывести все строки независимо от того, имеются ли такие же строки в других объединяемых запросах, то следует использовать во множественном запросе конструкцию с оператором **UNION ALL**.

**SELECT** CITY **FROM** STUDENT **UNION ALL SELECT** CITY **FROM** LECTURER;

Еще один пример использования **UNION**. Необходимо составить отчет, содержащий для каждой даты сдачи экзаменов сведения по каждому студенту, получившему максимальную и минимальную оценки. **SELECT** 'MAX MARK', A.STUDENT\_ID, SURNAME, MARK, EXAM\_DATE **FROM** STUDENT **A**, EXAM\_MARKS **B WHERE** (A.STUDENT\_ID = B.STUDENT\_ID **AND** B.MARK= (**SELECT** MAX(MARK) **FROM** EXAM\_MARKS **C WHERE** C.EXAM\_DATE = B.EXAM\_DATE)) **UNION ALL SELECT** 'MIN MARK', A.STUDENT\_ID, SURNAME, MARK, EXAM\_DATE **FROM** STUDENT **A**, EXAM\_MARKS **B WHERE** (A.STUDENT\_ID = B.STUDENT\_ID **AND** B.MARK= (**SELECT** MIN(MARK) **FROM** EXAM\_MARKS **C WHERE** C.EXAM\_DATE = B.EXAM\_DATE));

В приведенном запросе агрегирующие функции используются в подзапросах. Это является нетрадиционным с точки зрения времени, затрачиваемого на выполнение запроса. Более эффективна форма запроса, возвращающего аналогичный результат.

**SELECT** 'MAX MARK', A.STUDENT\_ID, SURNAME, E.MARK, E.EXAM\_DATE **FROM** STUDENT **A**, (**SELECT** B.STUDENT\_ID, B.MARK, B.EXAM\_DATE

**FROM** EXAM\_MARKS **B**,

(**SELECT** MAX(MARK) **AS** MAX\_MARK, C.EXAM\_DATE

**FROM** EXAM\_MARKS **C**

**GROUP BY** C.EXAM\_DATE) **D**

**WHERE** B.EXAM\_DATE = D.EXAM\_DATE **AND** B.MARK =

MAX\_MARK) **E**

```
WHERE A.STUDENT_ID = E.STUDENT_ID
```
#### **UNION ALL**

**SELECT** 'MIN MARK', A.STUDENT\_ID, SURNAME, E.MARK, E.EXAM\_DATE **FROM** STUDENT **A**, (**SELECT** B.STUDENT\_ID, B.MARK, B.EXAM\_DATE

**FROM** EXAM\_MARKS **B**,

(**SELECT** MIN(MARK) **AS** MIN\_MARK, C.EXAM\_DATE

**FROM** EXAM\_MARKS **C**

**GROUP BY** C.EXAM\_DATE) **D**

**WHERE** B.EXAM\_DATE = D.EXAM\_DATE **AND**

B.MARK = MIN\_MARK) **E**

**WHERE** A.STUDENT\_ID = E.STUDENT\_ID;

Предложение **ORDER BY** применяется для упорядочения выходных данных объединения запросов так же, как и для отдельных запросов.

Модифицировать предыдущий пример, добавив упорядочение по фамилиям студентов и датам экзаменов можно с помощью добавления последней строки в запрос **ORDER BY** SURNAME, E.EXAM\_DATE;
#### Есть таблица UIVERSITY:

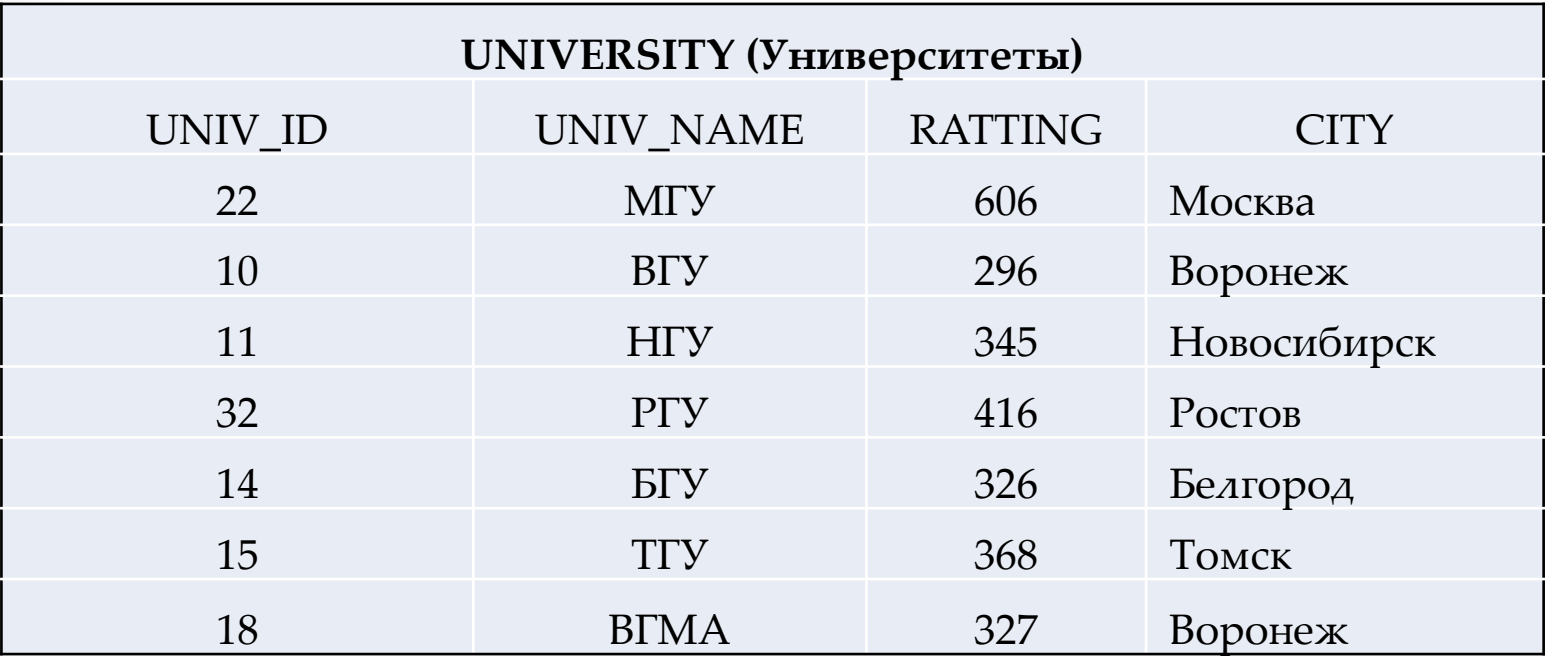

UNIV\_ID – идентификатор университета;

UNIV\_NAME – название университета;

RATTING – рейтинг университета;

CITY – город, в котором расположен университет.

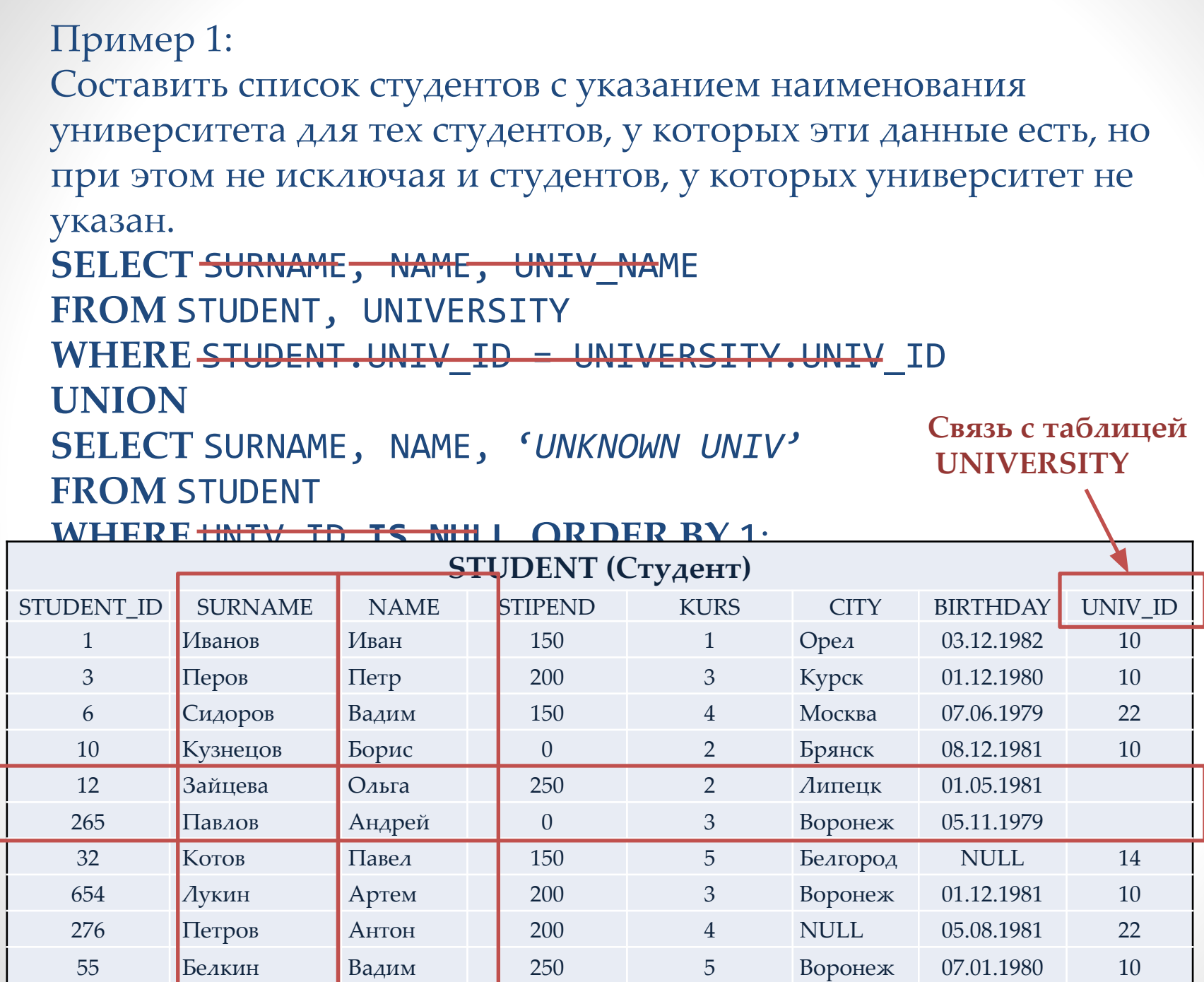

```
Пример 1:
Составить список студентов с указанием наименования 
университета для тех студентов, у которых эти данные есть, но 
при этом не исключая и студентов, у которых университет не 
указан.
SELECT SURNAME, NAME, UNIV_NAME
FROM STUDENT, UNIVERSITY
WHERE STUDENT.UNIV_ID = UNIVERSITY.UNIV_ID
UNION
SELECT SURNAME, NAME, 'UNKNOWN UNIV'
FROM STUDENT
WHERE UNIV_ID IS NULL ORDER BY 1;
```
**Результат запроса:**

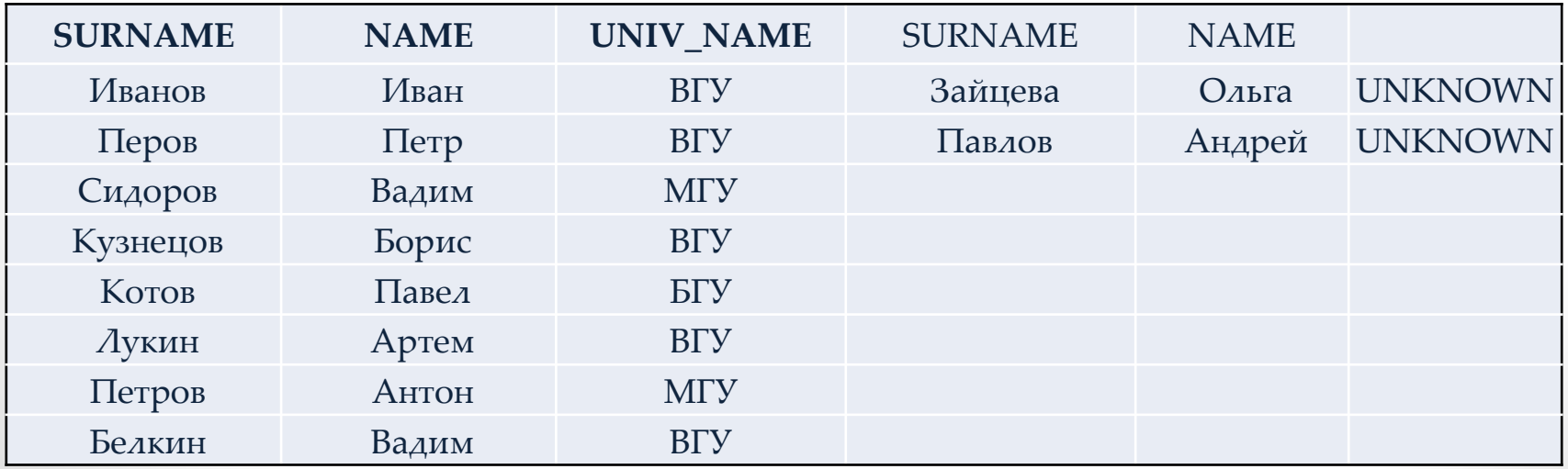

# Оператор **JOIN**

Если в операторе **SELECT** после ключевого слова **FROM** указывается не одна, а две таблицы, то в результате выполнения запроса, в котором отсутствует предложение **WHERE**, каждая строка одной таблицы будет соединена с каждой строкой второй таблицы. Такая операция называется **декартовым произведением** или **полным соединением** таблиц.

Сама по себе эта операция не имеет практического значения, более того, при ошибочном использовании может привести к неожиданным нештатным ситуациям. Соединение таблиц имеет смысл, в случае, если объединяются не все строки исходных таблиц, а только нужные пользователю. Такое ограничение может быть осуществлено с применением предложения **WHERE**.

### Пример 1:

Получить фамилии студентов и для каждого студента – названия университетов, расположенных в городе, где живет студент. Т.е. необходимо получить все комбинации записей о студентах и университетах в двух таблицах, в которых значение поля **CITY** совпадает.

### **SELECT** STUDENT.SURNAME, UNIVERSITY.UNIV\_NAME, STUDENT.CITY **FROM** STUDENT, UNIVERSITY

**WHERE** STUDENT.CITY = UNIVERSITY.CITY;

| <b>STUDENT</b> (Студент) |                           |             |  | UNIVERSITY (Университеты) |                  |             |
|--------------------------|---------------------------|-------------|--|---------------------------|------------------|-------------|
| STUDENT ID               | <b>SURNAME</b>            | <b>CITY</b> |  |                           |                  |             |
|                          | Иванов                    | Орел        |  | UNIV ID                   | <b>UNIV NAME</b> | <b>CITY</b> |
| 3                        | Перов                     | Курск       |  | 22                        | <b>МГУ</b>       | Москва      |
| 6                        | Сидоров                   | Москва      |  | 10                        | <b>BLA</b>       | Воронеж     |
| 10                       | Кузнецов                  | Брянск      |  |                           |                  |             |
| 12                       | Зайцева                   | Липецк      |  | 11                        | <b>HITY</b>      | Новосибирск |
| 265                      | Павлов                    | Воронеж     |  | 32                        | <b>PTY</b>       | Ростов      |
| 32                       | Котов                     | Белгород    |  | 14                        | <b>BLA</b>       | Белгород    |
| 654                      | $\Lambda$ <sub>VKMH</sub> | Воронеж     |  |                           |                  |             |
| 276                      | Петров                    | NULL        |  | 15                        | <b>TLA</b>       | Томск       |
| 55                       | Белкин                    | Воронеж     |  | 18                        | <b>BTMA</b>      | Воронеж     |

### Пример 1:

Получить фамилии студентов и для каждого студента – названия университетов, расположенных в городе, где живет студент. Т.е. необходимо получить все комбинации записей о студентах и университетах в двух таблицах, в которых значение поля **CITY** совпадает.

**SELECT** STUDENT.SURNAME, UNIVERSITY.UNIV\_NAME, STUDENT.CITY **FROM** STUDENT, UNIVERSITY **WHERE** STUDENT.CITY = UNIVERSITY.CITY;

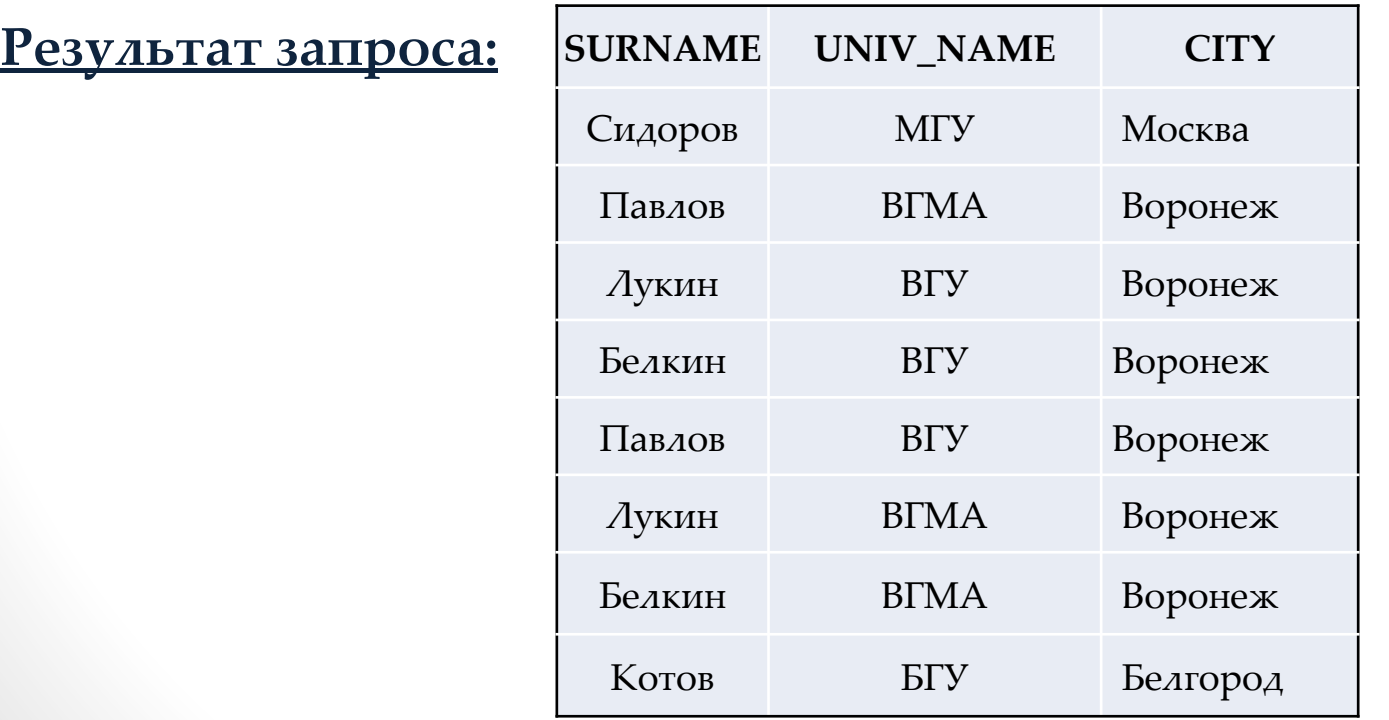

Соединение, использующее предикаты, основанные на равенствах, называется **эквисоединением**.

Рассмотренный пример соединения таблиц относится к виду **внутреннего (INNER) соединения**. При этом соединяются только те строки, для которых истинным является предикат, задаваемые в предложении **ON** выполняемого запроса.

Приведенный выше пример может быть записан иначе с использованием ключевого слова **JOIN**.

**SELECT** STUDENT.SURNAME, UNIVERSITY.UNIV\_NAME, STUDENT.CITY **FROM** STUDENT **INNER JOIN** UNIVERSITY **ON** STUDENT.CITY = UNIVERSITY.CITY;

Ключевое слово **INNER** в запросе может быть опущено, так как эта опция в запросе **JOIN** действует по умолчанию.

Пример полного соединения таблиц с использованием **JOIN:**

**SELECT \* FROM** STUDENT **JOIN** UNIVERSITY;

В Access данный запрос не идет. JOIN не поддерживается в Oracle.

## **Операции объединения таблиц**

Информация из таблиц студентов и экзаменационных оценок связана посредством поля **STUDENT\_ID**. Причем в данном соединении поддерживается требование *целостности по ссылкам* .

База данных обладает свойством ссылочной целостности, когда для любой пары связанных внешним ключом отношений в ней условие ссылочной целостности выполняется.

Если вышеприведённое условие не выполняется, говорят, что в базе данных *нарушена ссылочная целостность*. Такая БД не может нормально эксплуатироваться, так как в ней разорваны логические связи между зависимыми друг от друга фактами. Непосредственным результатом нарушения ссылочной целостности становится то, что корректным запросом не всегда удаётся получить корректный результат.

Пример 1:

Получить список фамилий студентов с полученными ими оценками и идентификаторами предметов.

С оператором **JOIN:**

**SELECT** SURNAME, MARK, SUBJ\_ID **FROM** STUDENT, EXAM\_MARKS **WHERE** STUDENT.STUDENT\_ID = EXAM\_MARKS.STUDENT\_ID;

**SELECT** SURNAME, MARK **FROM** STUDENT **INNER JOIN** EXAM\_MARKS **ON** STUDENT.STUDENT\_ID = EXAM\_MARKS.STUDENT\_ID;

#### **Результат запроса:**

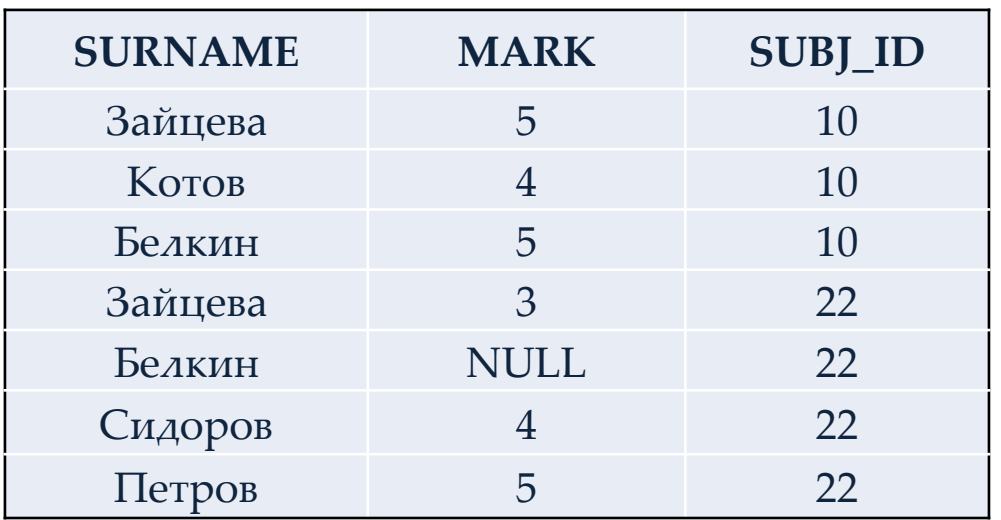

Пример 2: Найти фамилии всех студентов, получивших неудовлетворительную оценку, вместе с названиями предметов, по которым получена эта оценка.

```
SELECT SUBJ_NAME, SURNAME, 
MARK
FROM STUDENT, SUBJECT, 
EXAM_MARKS
WHERE
STUDENT.STUDENT_ID=EXAM_MAR
KS.STUDENT_ID
AND SUBJECT.SUBJ_ID = 
EXAM_MARKS.SUBJ_ID
AND EXAM_MARKS.MARK = 3;
```

```
С оператором JOIN:
SELECT SUBJ_NAME, SURNAME, 
MARK
FROM STUDENT INNER JOIN
SUBJECT INNER JOIN
EXAM_MARKS ON
STUDENT.STUDENT_ID=EXAM_MA
RKS.STUDENT_ID AND
SUBJECT.SUBJ_ID = 
EXAM_MARKX.SUBJ_ID AND
EXAM MARKS.MARK = 3;
```
#### **Результат запроса:**

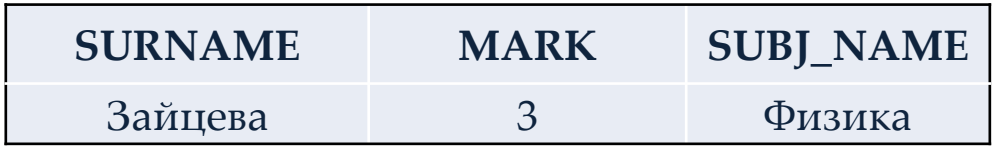

## **Внешнее соединение таблиц**

Получить записи о студентах с полученной оценкой и идентификатором предмета, включая тех, которые еще не сдавали экзамены и которые следовательно отсутствуют в таблице **EXAM\_MARKS**.

**Левое внешнее соединение:**

**Правое внешнее соединение:**

**SELECT** SURNAME, MARK **FROM** STUDENT **LEFT OUTER JOIN** EXAM\_MARKS **ON** STUDENT.STUDENT\_ID = EXAM\_MARKS.STUDENT\_ID;

При использовании левого соединения расширение выводимой таблицы осуществляется за счет записей входной таблицы, имя которой указано слева от оператора JOIN. **SELECT** SURNAME, MARK **FROM** EXAM\_MARKS **RIGHT OUTER JOIN** STUDENT **ON** STUDENT.STUDENT\_ID = EXAM\_MARKS.STUDENT\_ID;

Здесь таблица **STUDENT**, за счет записей которой осуществляется расширение выводимой таблицы, указана справа от оператора **JOIN**.